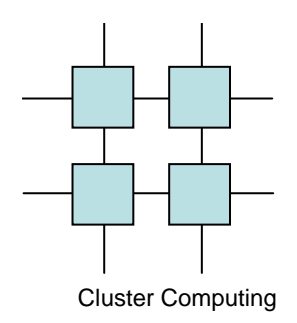

### Shared Memory

#### SMP Architectures and Programming

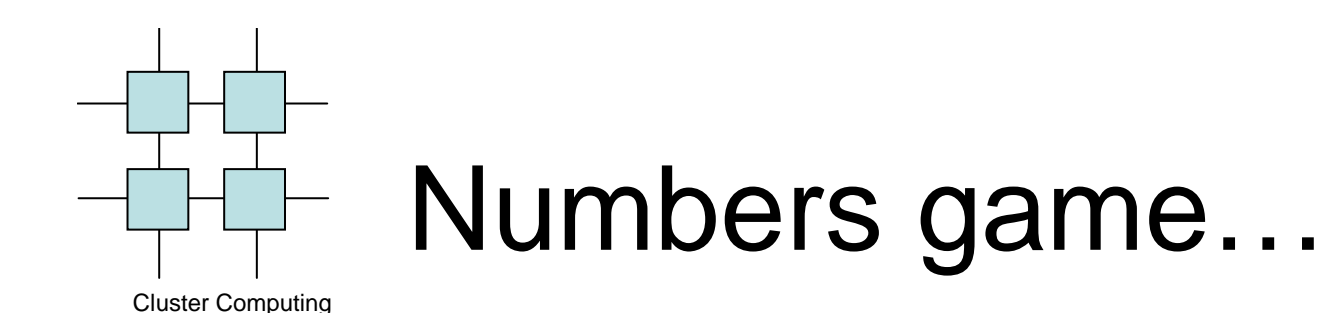

- It is important to understand the basic constants we are working with in high performance computing
- Amdahls law
	- and the state of the state improvements obtained by increasing speed of a component are limited by the fraction of time spent on that component

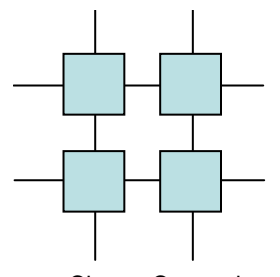

### How fast is a CPU?

Cluster Computing

• Intel 2.8-3.8 GHz

–AMD a little lower

- Intel Itanium 2.0-2.4GHz
- IBM 2.2-3.2 GHz
- IBM CELL 3.2
- SUN 1.0-2.0 GHz

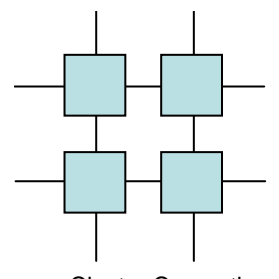

## What is a typical CPI?

Cluster Computing

• Intel 0.3

–AMD a little lower

- Intel Itanium 0.18
- IBM 0.25 GHz
- IBM CELL 0.07
- SUN 0.25-0.07

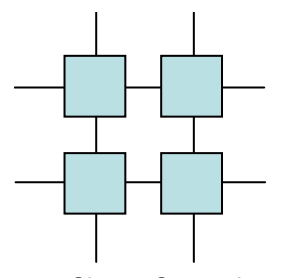

### How fast is memory

- Main Memory
	- –30 ns
- L1 cache
	- and the state of the state 1 ns
- L2 cache
	- and the state of the state 3-6 ns

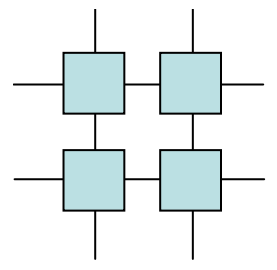

### How fast is the memory bus

- 400-800 MHz
- 1.2-1.6 GHz in new technology

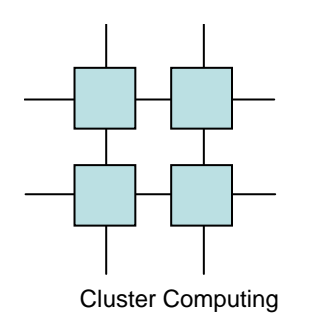

How much time to read from memory?

- 3-6 ns to establish L2 miss
- 1.25 ns to get bus slot
- 30 ns to lookup in main memory
- 1.25 ns to get bus slot
- Total: 35.5-38.5ns

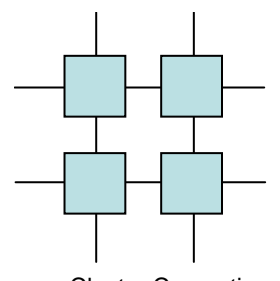

# How long are pipelines?

- Intel 31
- AMD 17
- Intel Itanium 10
- IBM Power 5 16
- IBM CELL 16 and 7
- SUN Ultrasparc 9

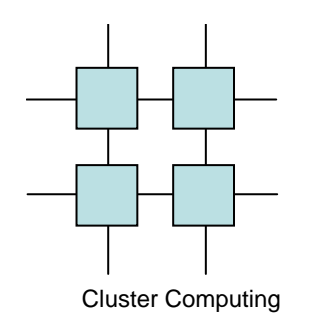

#### How much time to do an interrupt?

- 5-100 cycles at the CPU
- Easily microseconds on the chipset

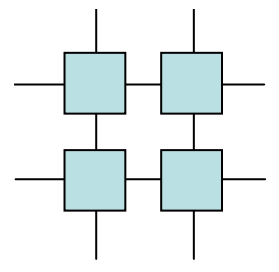

#### How long to do a system call?

Cluster Computing

• 5 cycles to almost a microsecond

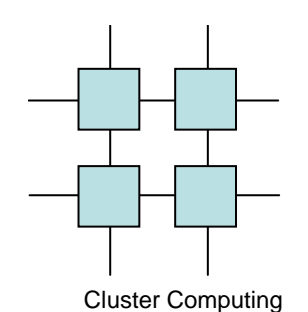

### Numbers summary

- An instruction is in the order of 0.1 ns
- L1 access is as much as 10 instructions
- L2 access is as much as 60 instructions
- Memory access is as much as 385 instructions
- Interrupts are easily 10000 instructions

#### Cluster ComputingWhy work with shared memory parallel programming?

- Speed
- Ease of use
- CLUMPS
- Good starting point

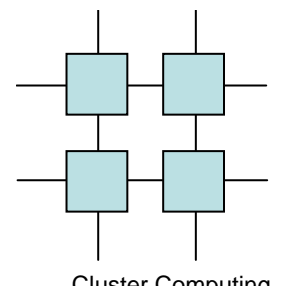

### SHMP – a quick refresh

- Shared bus
	- **Line Community** Rather simple
	- –Very cheap
	- **Line Community** Only scales to a few processors
	- **Line Community** Maintains the standard memory view

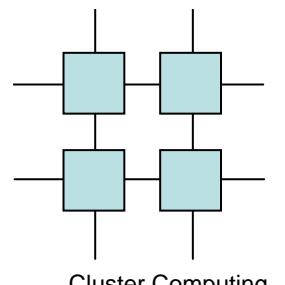

#### Shared Bus

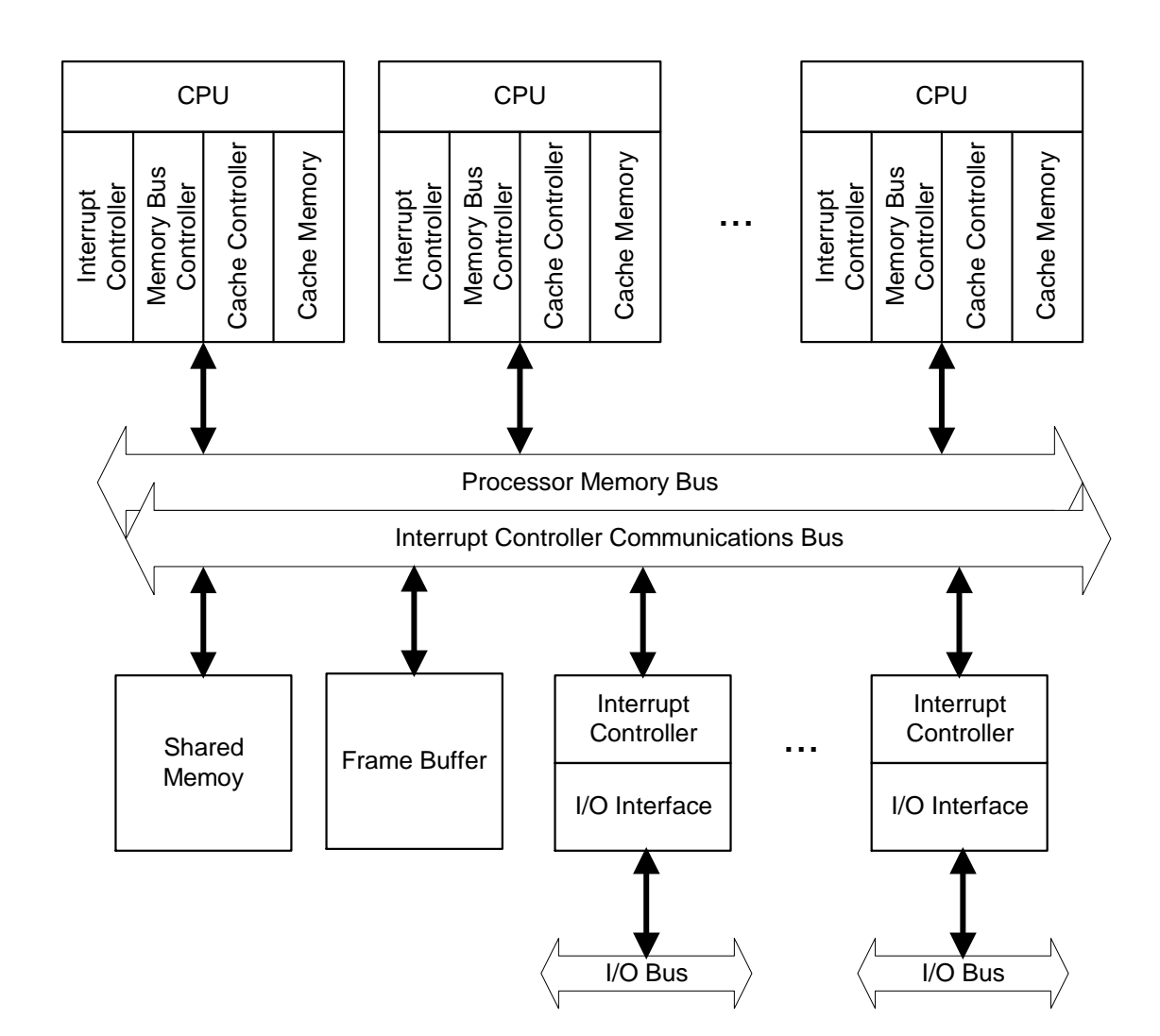

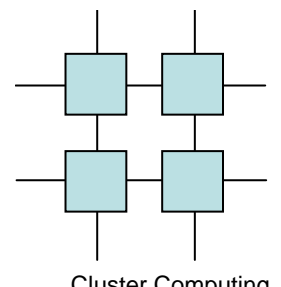

### SHMP – a quick refresh

- Cluster Computing
	- Crossbar switched
		- **Line Community** Rather complex
		- –Quite expensive
		- **Line Community** Can scale to tens of processors
		- **Line Community**  Needs a relaxed memory consistency protocol

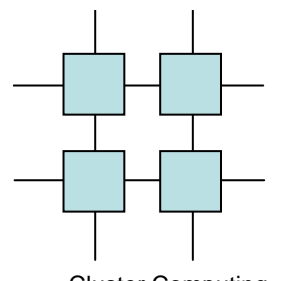

#### Crossbar switch

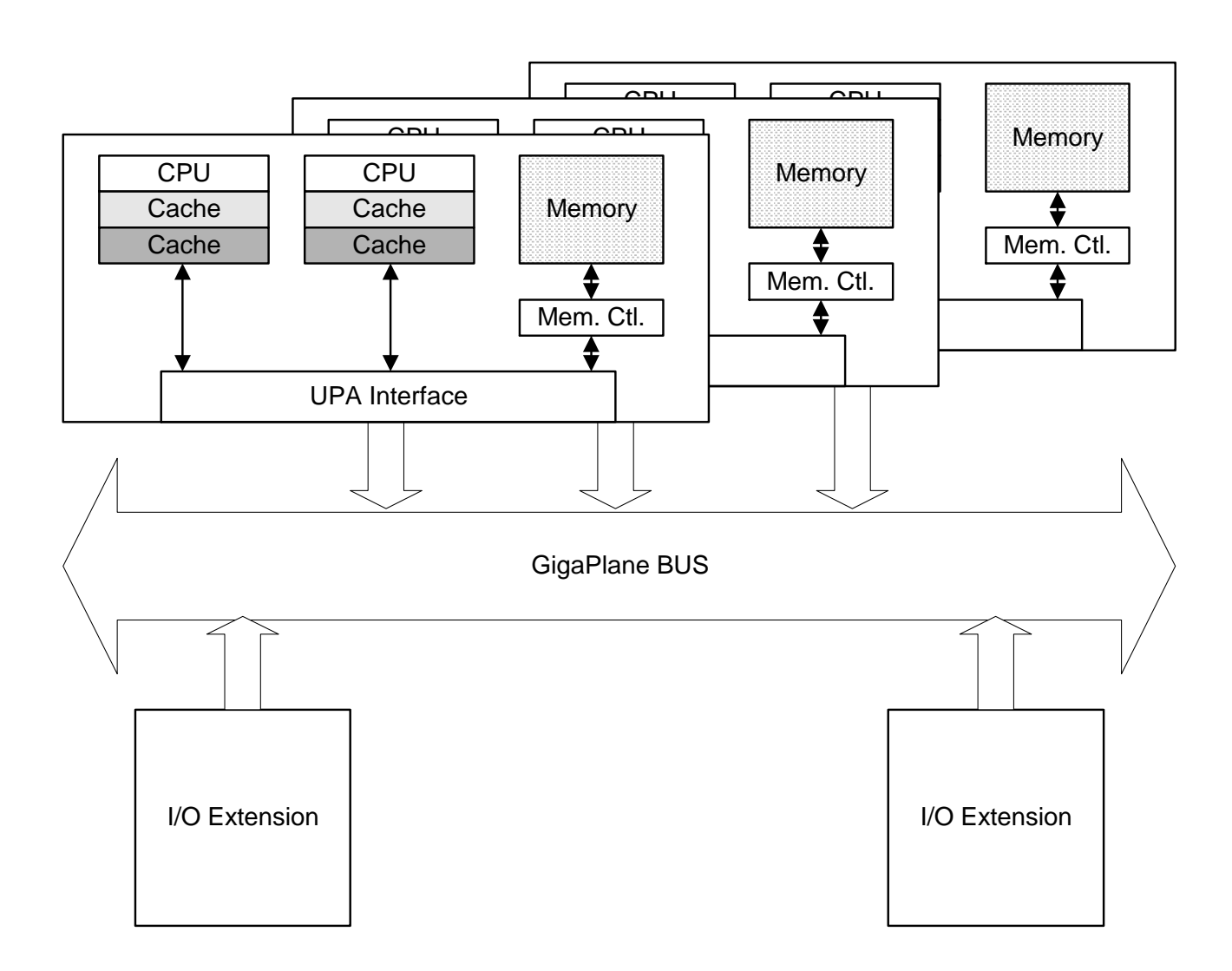

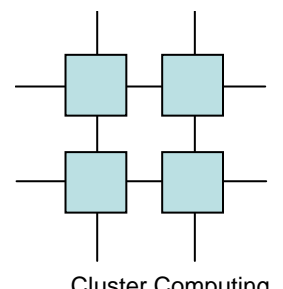

### SHMP – a quick refresh

- MP on a chip
	- –Extremely simple
	- and the state of the state Extremely cheap
	- and the state of the state Only very few processors per chip (read two)
	- – Allows the CPUs to work together more closely

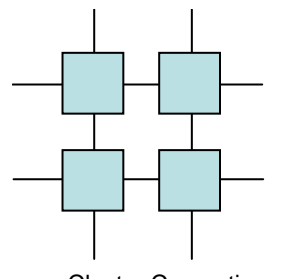

#### MP on a chip

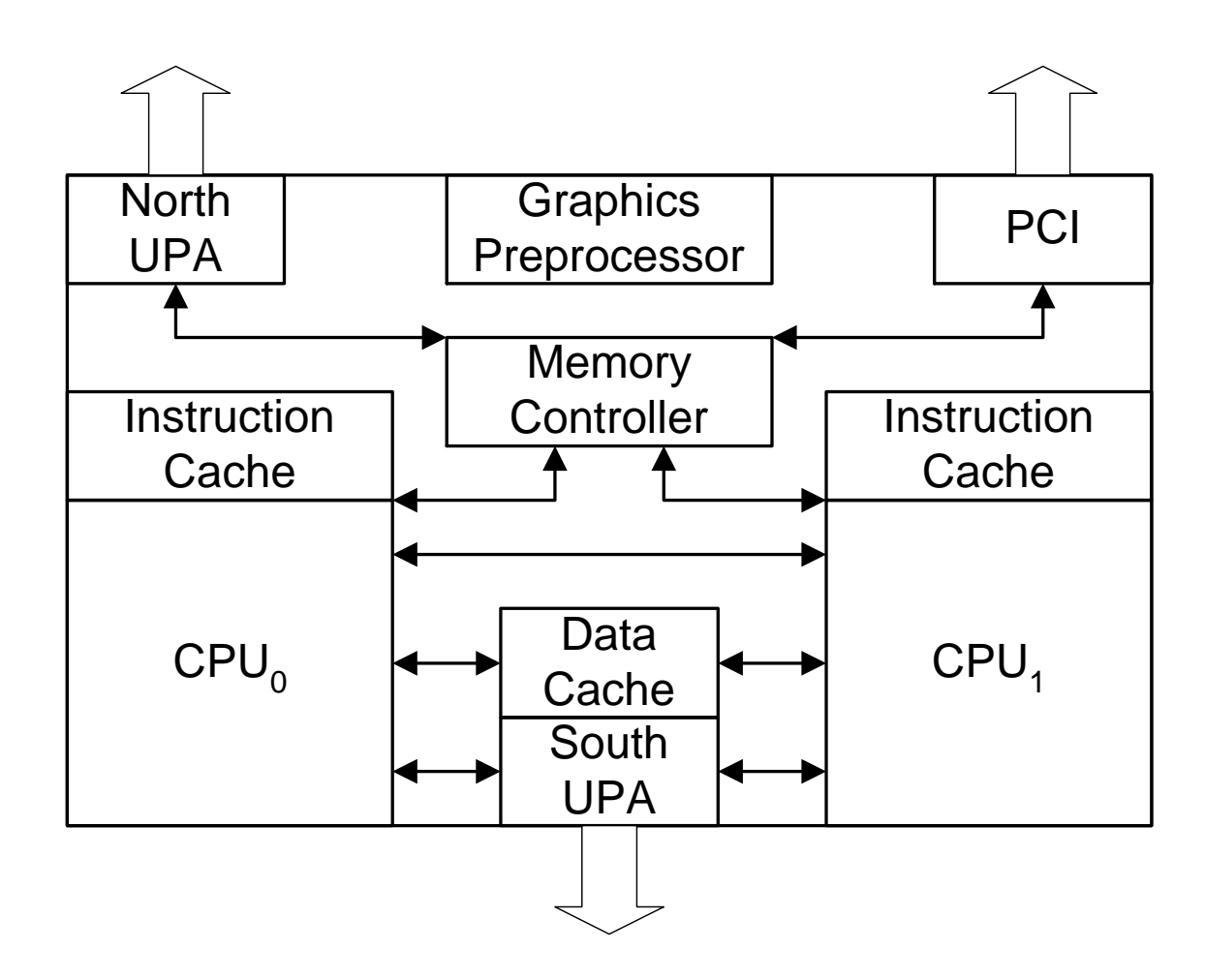

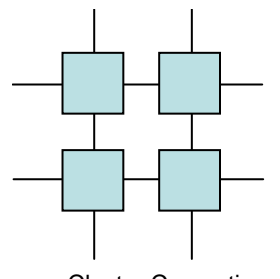

#### Intel dual Core

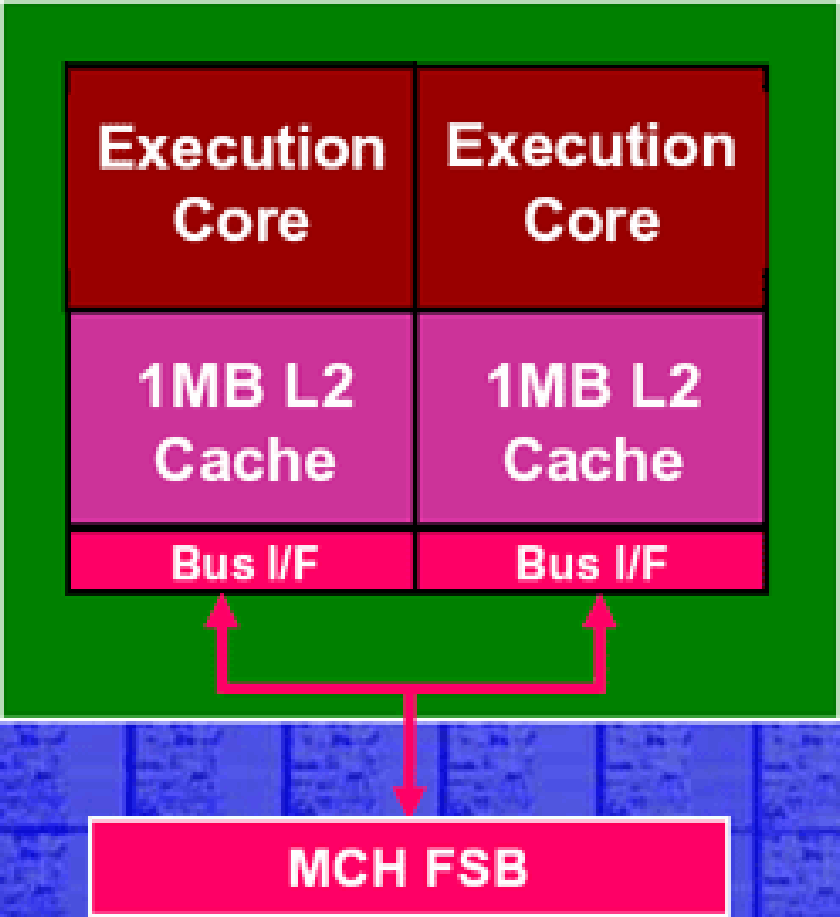

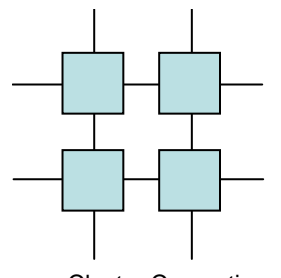

#### AMD dual core

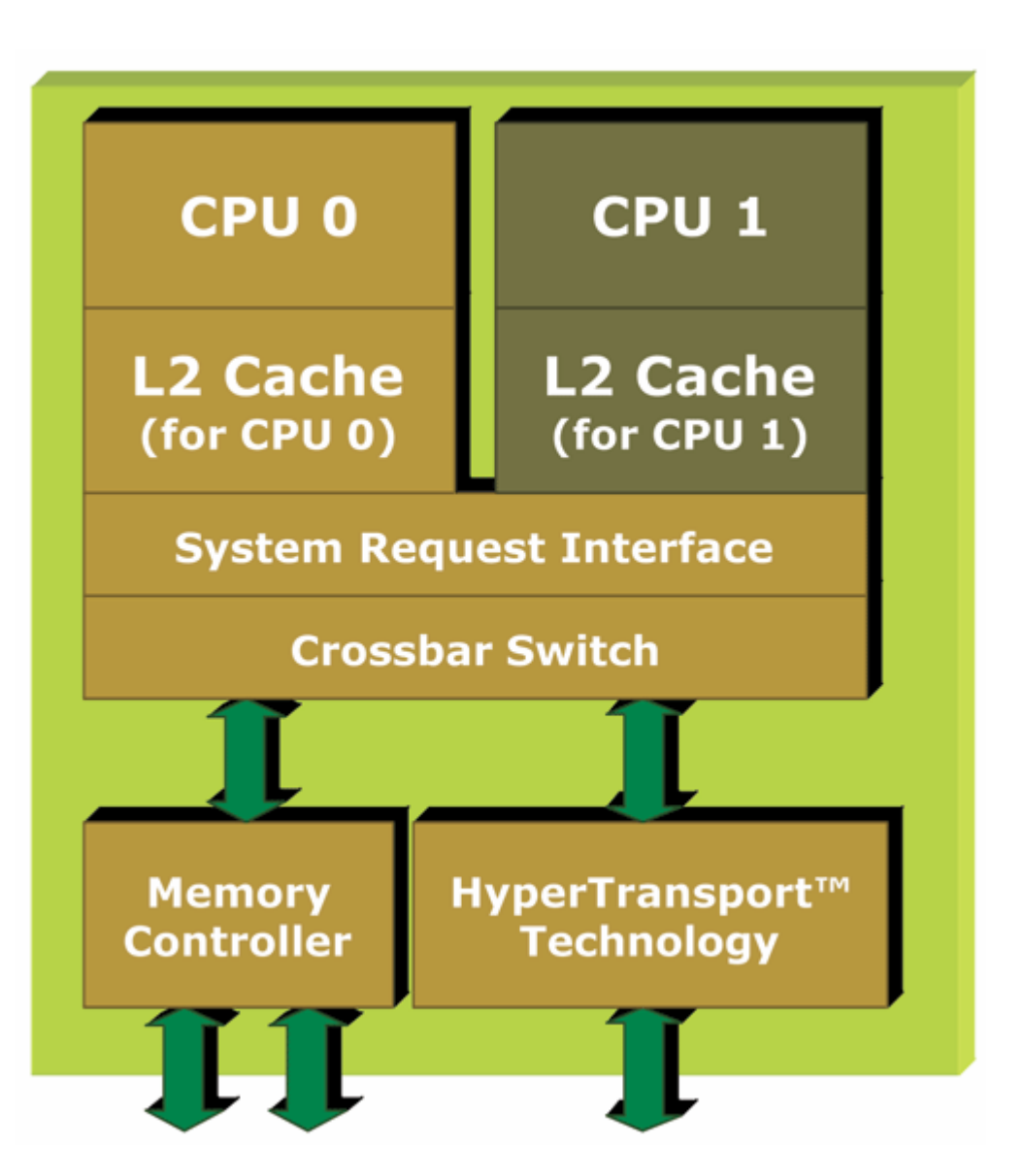

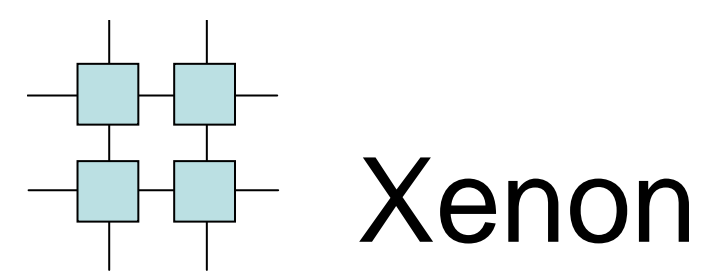

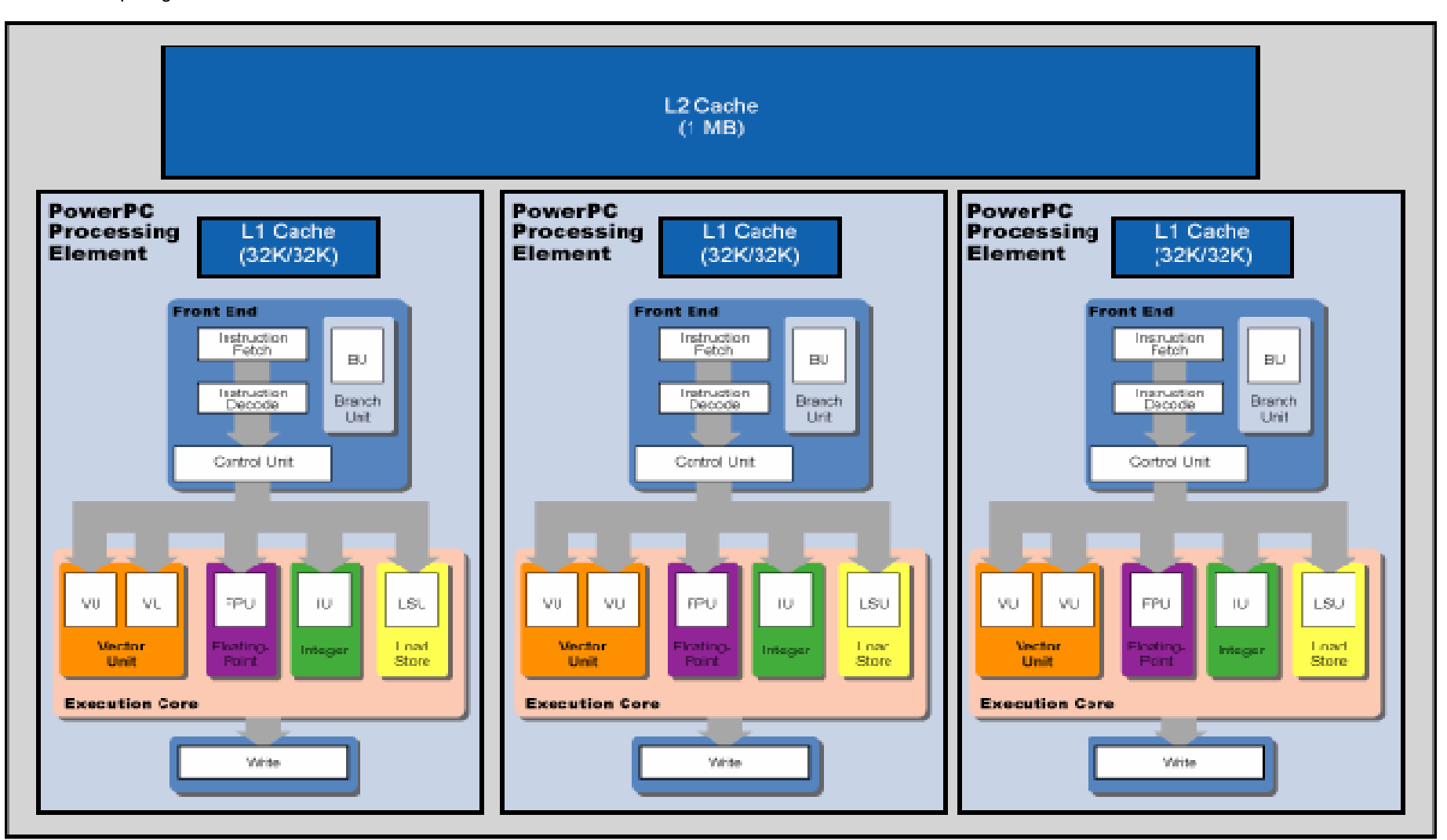

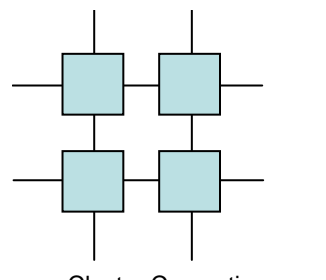

**CELL** 

à.

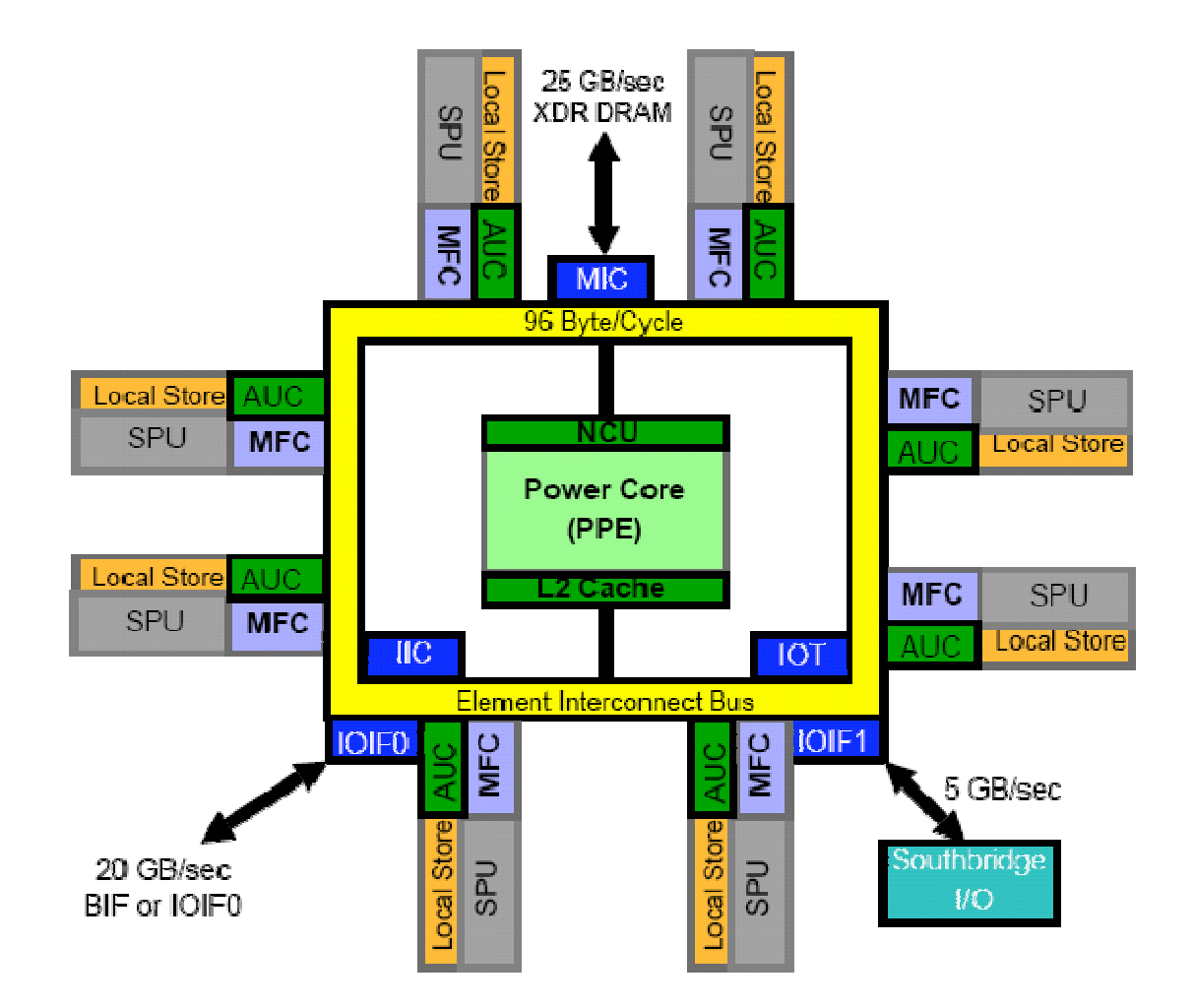

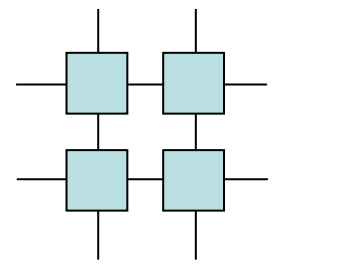

#### Ultrasparc T1

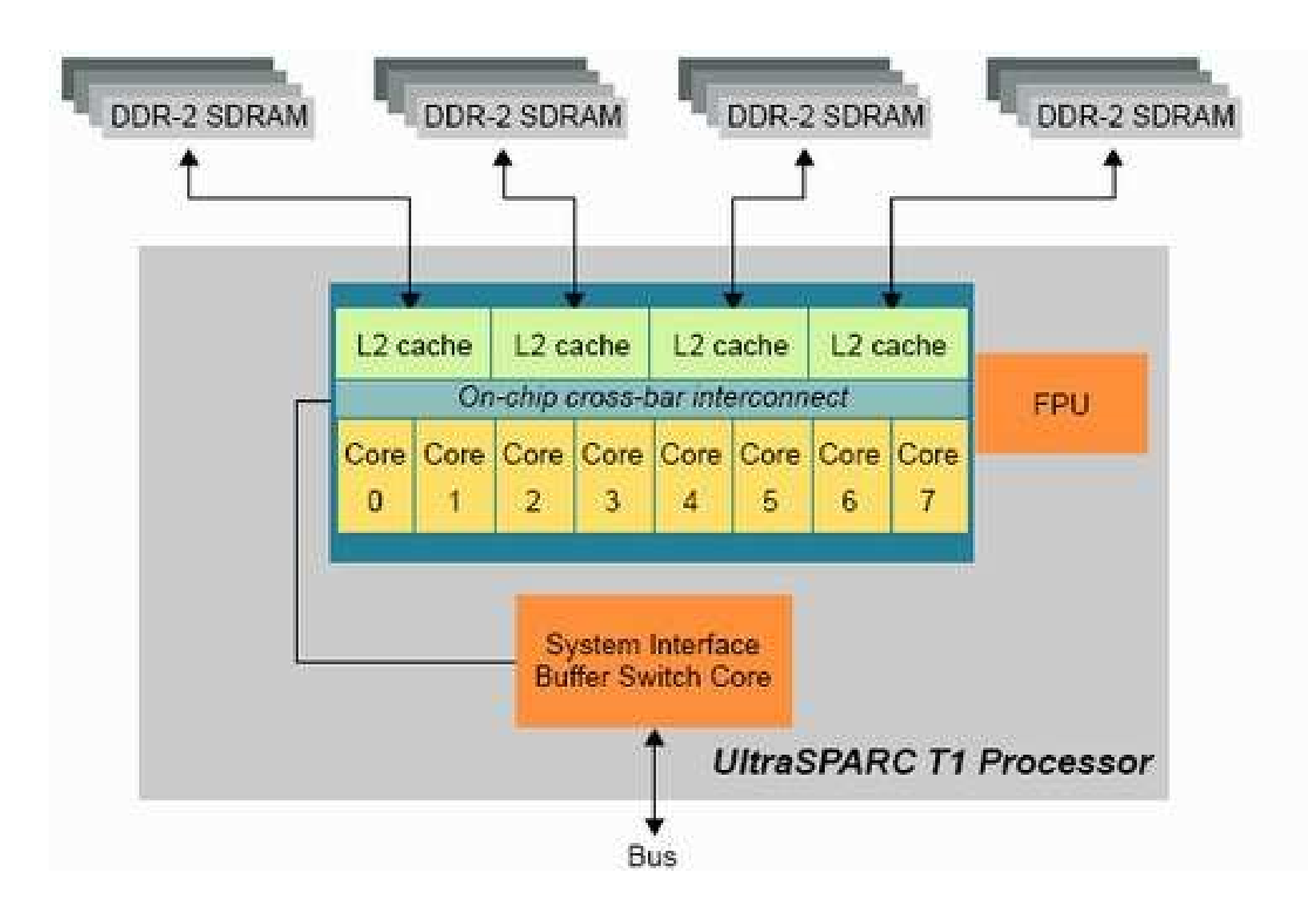

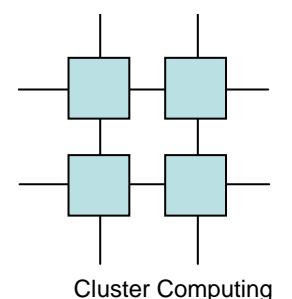

### SHMP – a quick refresh

- - Virtual MP on a chip
		- –Named Hyper-threading
		- and the state of the state Extremely cheap – only an extra register-file per VP and some control logic
		- – Virtual depth can be quite large but few applications may take advantage of it
		- and the state of the state Allows us much better utilization of the CPU area

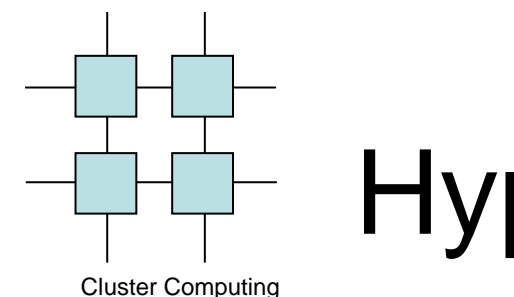

## Hyperthreading

- Hardware threads shifts are activated either on cache miss or every cycle
- Cache-miss activated yielding addresses the idea behind HT directly
- The every-cycle approach is simple and requires less overhead

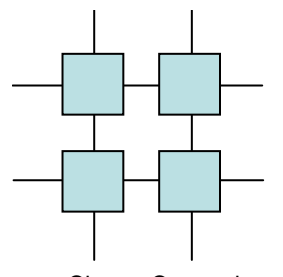

#### MP on a chip

Cluster Computing

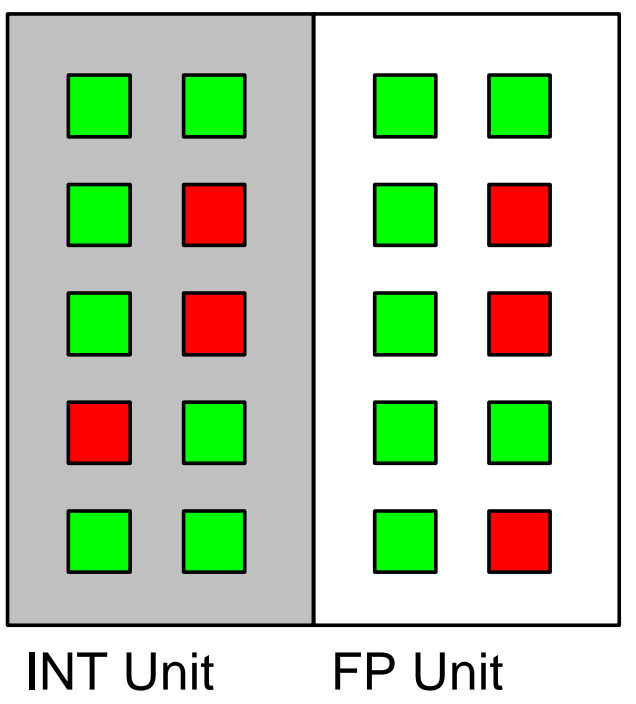

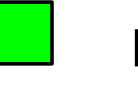

First Virtual CPU

Second Virtual CPU

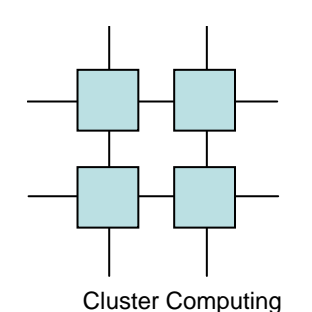

### The MESI Protocol

• Common protocol for ensuring sequential consistency

- States are
	- –Modified
	- and the state of the state **Exclusive**
	- and the state of the state Shared
	- –**Invalid**

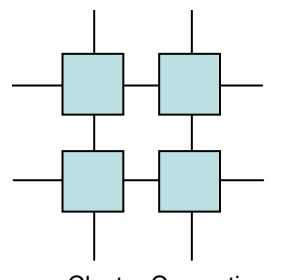

#### MESI Protocol

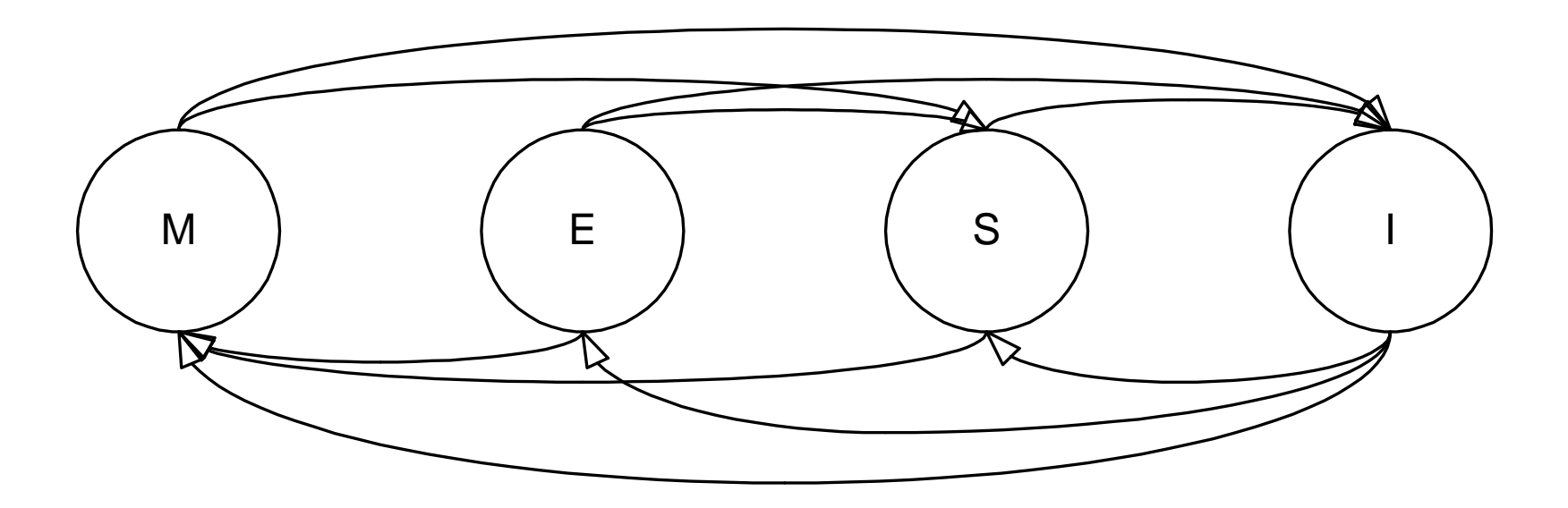

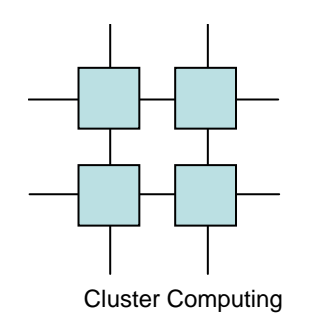

### Processes and Threads

- Threads are often referred to as lightweight processes
- A thread is simply a process which shares the address space of the process it resides in with the other threads in that process

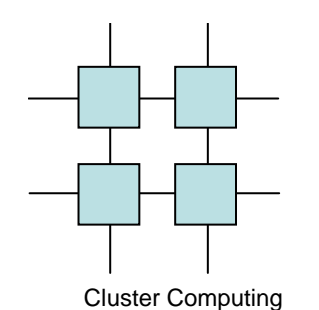

#### Processes and threads

DataCodeStack 0IP=0x0420 SP=0x1200IP=0x0422 SP=0x1400Stack 1DataCode**Stack** IP=0x0400SP=0x1200

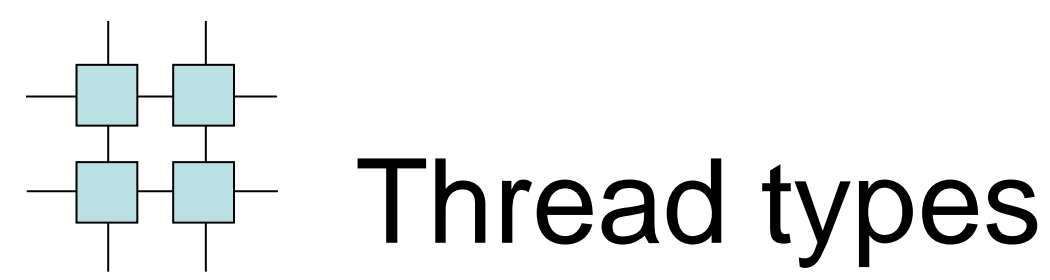

- User level
- Kernel level
- Mixes

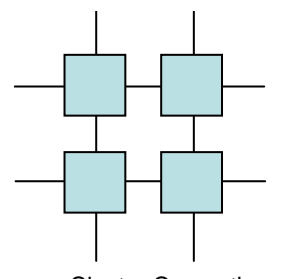

### Thread Packages

- POSIX Threads
- Solaris Threads
- Java Threads
- •+ 10<sup>6</sup> custom packages

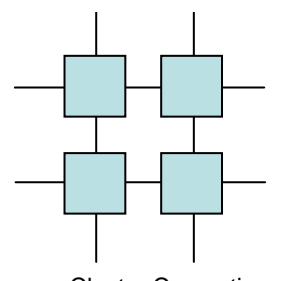

### Types of Threads

- Non-preemptive
- Preemptive
- User level
- Kernel level
- Mixed

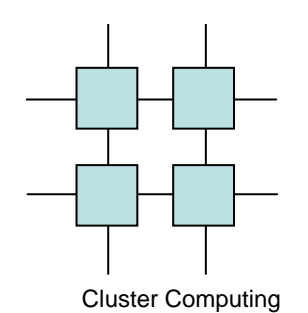

### User Level Threads

- Non-preemptive switching is fast, Preemptive is slow
- Creating a new thread is fast as is destroying a thread
- Unable to utilize more than one processor

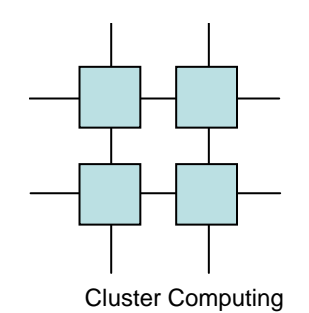

### Kernel Level threads

- Preemptive switching is (relatively) fast, Non-preemptive is (relatively) slow
- Creating and destroying threads is slow
- Can utilize more than one processor

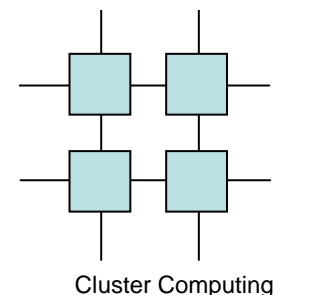

# Mixed (or both)

- Best of both worlds (BOB)
	- – All the advantages of user-level threads combined with MP support
- May introduce a new level of threading
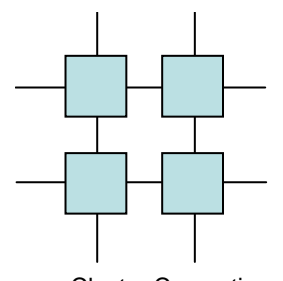

#### Thread Packages

Cluster Computing

- Java Threads
- POSIX threads
- Solaris threads
- WIN32 threads

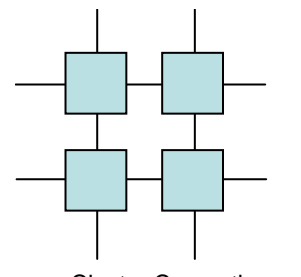

#### Java Threads

Cluster Computing

#### • Integrated into the language

```
class dummyThread extends Thread {
  int id;
 public dummyThread(int id){this.id=id;}
 public void run(){
System.out.println("Hello World from thread "+id);
  }}dummyThread dt = new dummyThread(42);
dt.start();dt.join();
```
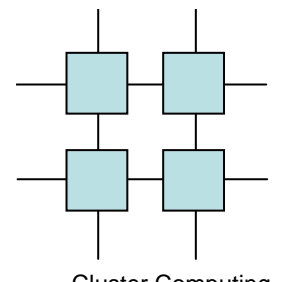

#### POSIX Threads

Cluster Computing

• Language independent library

pthread\_create(&thread, NULL, worker,(void \*)job);pthread\_join(thread);

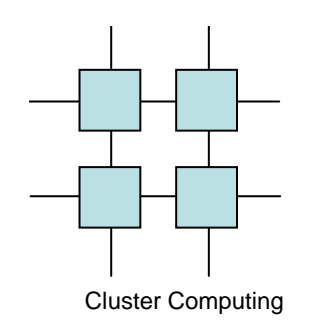

#### Solaris Threads

- Similar to POSIX however a thread is called a Lightweight process (LWP)
- Introduces a new level of threading on top of LWPs called threads
- LWP are kernel level
- Threads are user level

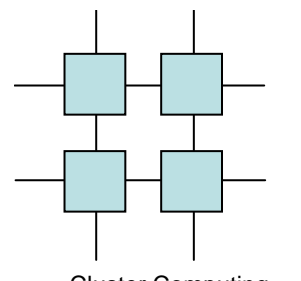

#### WIN32 Threads

- Cluster Computing
	- API is designed to match the rest of the WIN32 API
	- Introduces a second level of threading called fibers
	- Threads are kernel level
	- Fibers are user-level and nonpreemptive

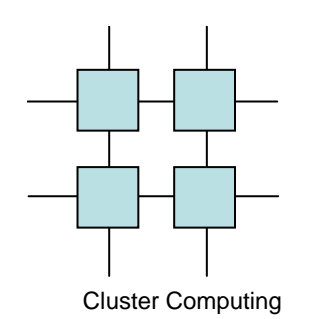

## Programming with threads

- Divide your application onto different tasks
	- –One task per functionality
	- and the state of the state One task per data block
- Create the threads
- Perform the necessary control over the threads

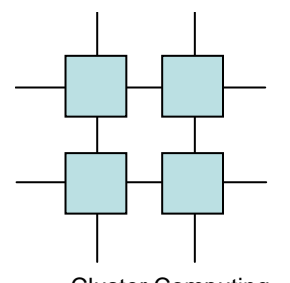

#### Thread Control

Cluster Computing

- Critical regions
- Signal/Wait
- Barriers
- Monitors

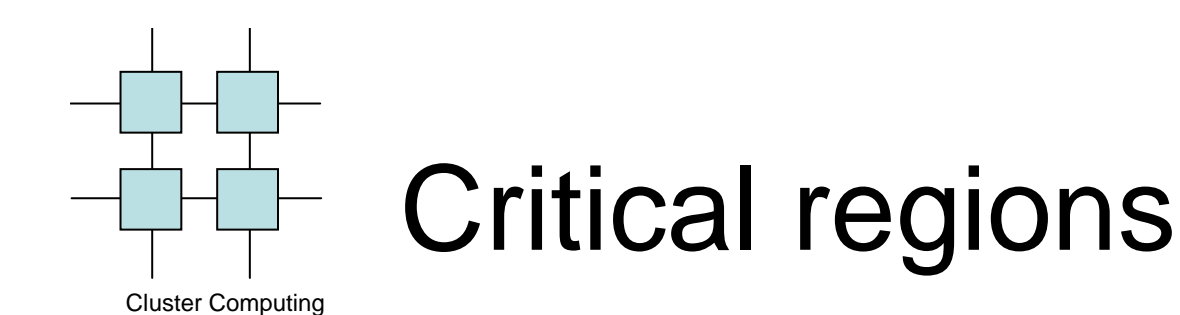

- Critical regions are code portions that access data which may be accessed concurrently by another thread
- Unfortunate notation
	- and the state of the state The critical region is really in data
	- –But the guards are in code

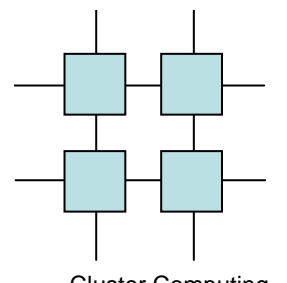

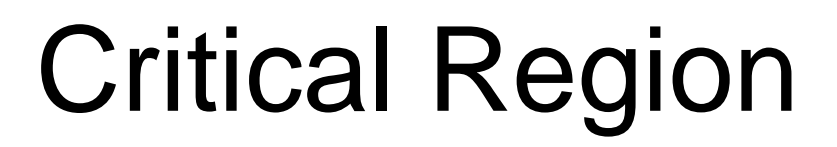

Cluster Computing

**do** { entry region<u>critical regi</u>on leave region remainder} **while (1)**;

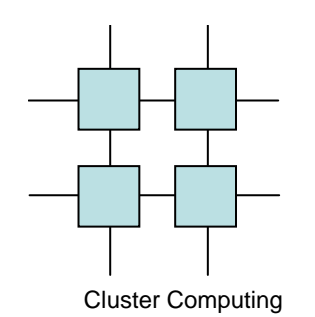

#### Mutex mechanism

- The mechanism that performs this check is called a mutex.
- A mutex has two states, that are usually referred to as **unlocked** and **locked**:
	- and the state of the state **unlocked** mutex indicates that the critical region is empty
	- and the state of the state **- locked** mutex indicates that there is some thread inside the critical region.

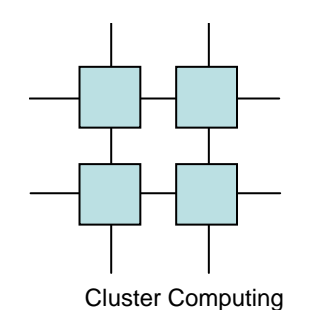

#### Mutex – how it works

A thread that wishes to access a resource checks the mutex associated with that resource:

- If the mutex is unlocked, it means there is no thread in the critical section:
	- –The thread locks the mutex and enters the critical section.
	- – When the thread leaves the critical section it should unlock themutex.
- If the mutex is locked, it means that there is another thread in the critical section:
	- – the thread (that is trying to lock the mutex and enter) waits until the mutex becomes unlocked.

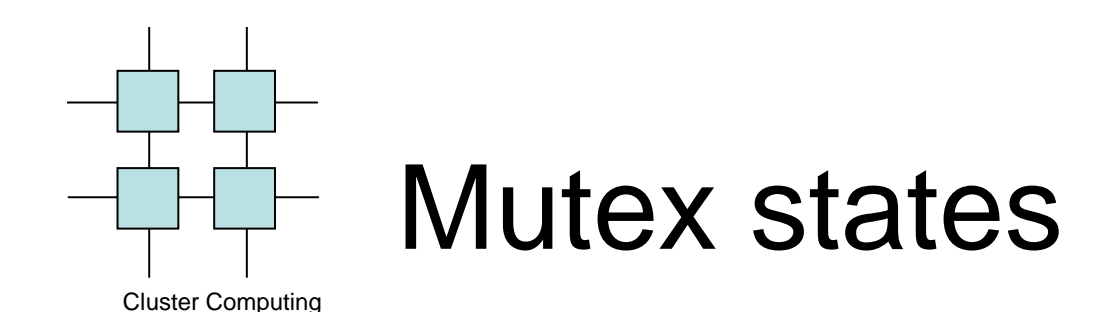

- There are two operations defined on a mutex (beside initializing and destroying):
	- and the state of the state **Lock**: checks the state of the mutex
		- locks the mutex if it is unlocked
		- waits until it becomes unlocked.
	- – **Unlock**: unlocks the mutex
		- $\bullet$  allows any <u>one</u> waiting thread to lock the mutex

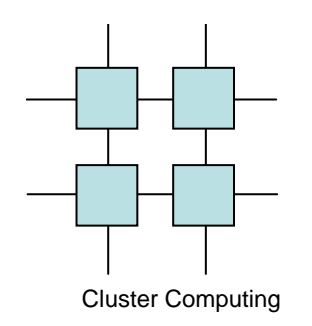

#### Defining and initializing a mutex

A mutex is defined with the type pthread mutex t, and it needs to be assigned the initial value: PTHREAD\_MUTEX\_INITIALIZER

**pthread\_mutex\_t m = PTHREAD\_MUTEX\_INITIALIZER;**

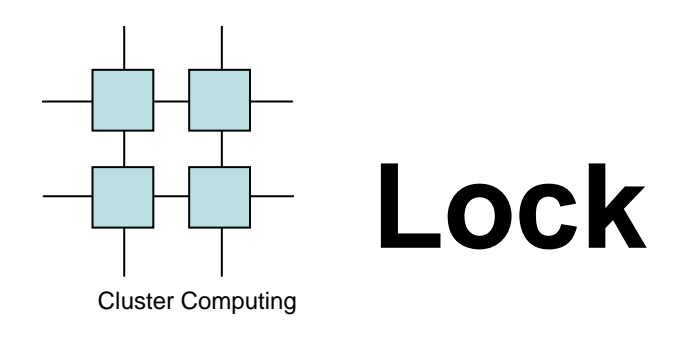

- A mutex is locked with the function: **pthread\_mutex\_lock(pthread\_mutex\_t\*mutex)**
- This function gets a pointer to the mutex it is trying to lock.
- The function returns when the mutex is locked, or if an error occurred
	- and the state of the state a locked mutex is not an error, if a mutex is locked the function waits until it is unlocked.

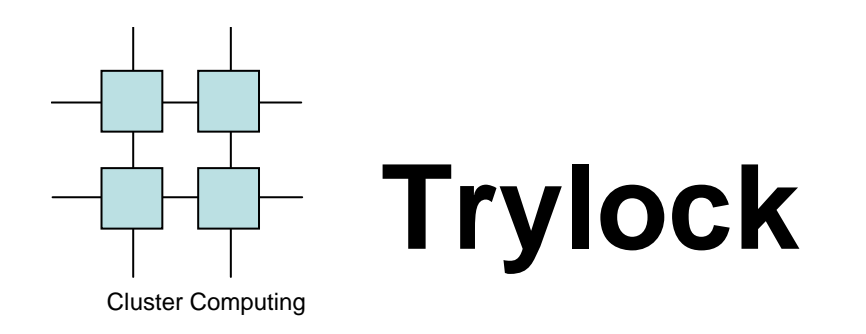

- A mutex lock attempt can be made with the function: **pthread\_mutex\_trylock(pthread\_mutex\_t\*mutex)**
- The function returns true if the mutex is locked
	- –false otherwise

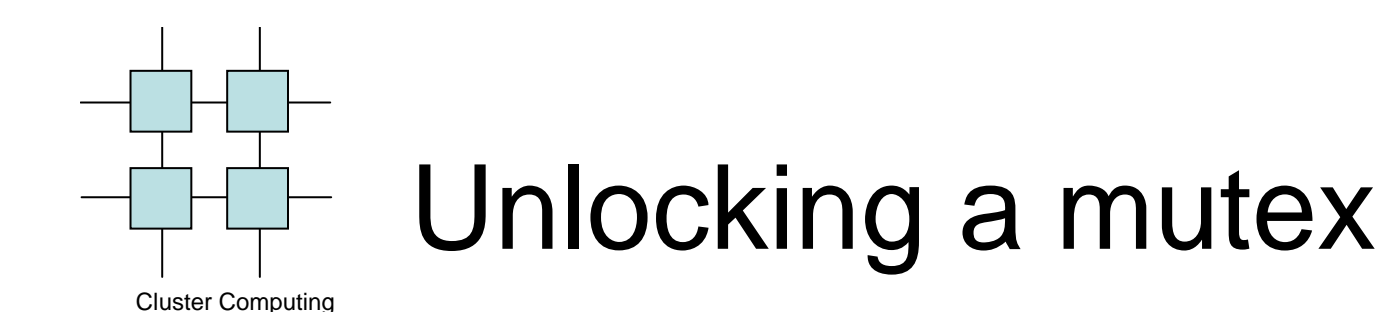

• A mutex is unlocked with the function: **pthread\_mutex\_unlock(pthread\_mutex\_t\*mutex)** 

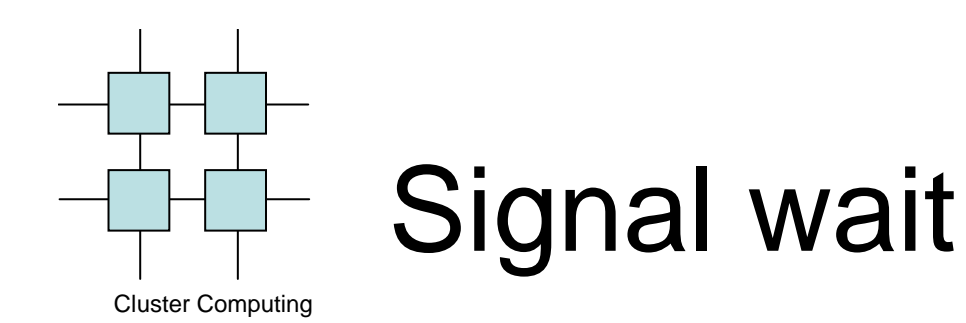

- Used to coordinate progress between threads
- When a thread need another thread to progress before it can continue it will wait
- When the other thread have progressed it will signal the other thread
- Schoolbook example is the producer consumer model

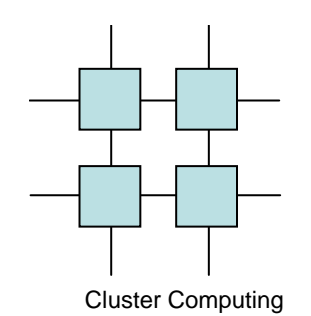

#### Condition variables

- Address communications between threads that share a mutex
- They are based upon programmer specified conditions

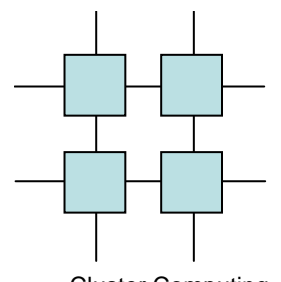

## Notifying threads of events

Cluster Computing

- Problem:
	- – Notify another thread that an event has occurred right now (synch) !
	- and the state of the state Thread start waiting until event happens (regardless the past)

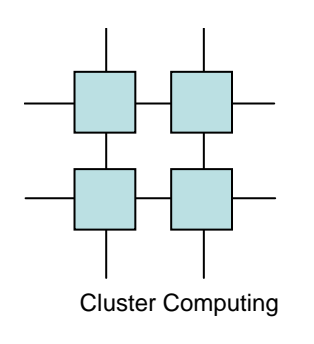

#### Notifying threads operations

- **wait** wait until an event occurs.
- **signal** notify one waiting thread that an even has occurred.
- **broadcast** notify all waiting threads that an even has occurred.

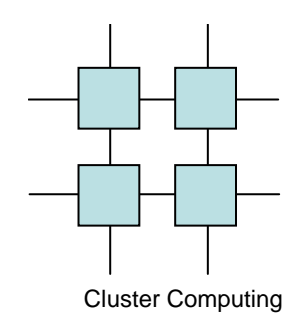

#### condition-variable

- The pthread library supply a tool for this kind of synchronization.
- The three operations defined on conditionvariables are:
	- and the state of the state **wait** - blocks the thread. –
	- **signal** wakes one thread that is waiting on the condition-variable –
	- **broadcast** wakes all threads that are waiting on the condition-variable

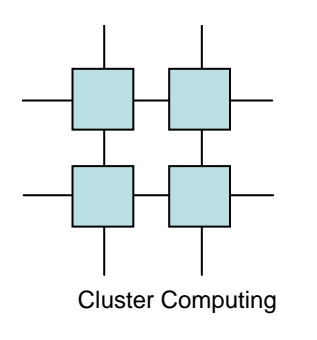

# How threads wait for a signal

- Just like mutexes every condition variable has a list of threads that are waiting to be signaled
- When a thread calls wait(& c) it adds itself to the waiting list and removes itself from the ready queue
- When signal(& c) is called one thread is extracted from the waiting list and is returned to the ready queue

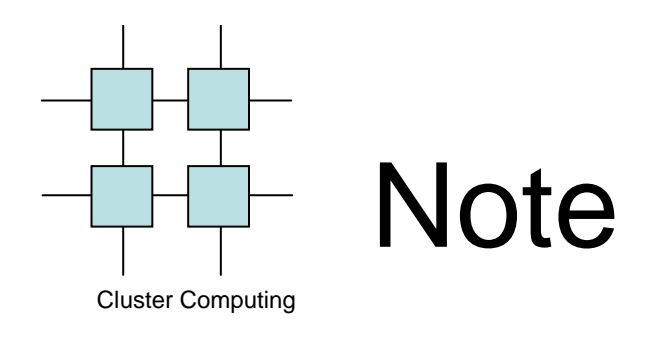

- The basic operations on conditions are: **signal** and **wait** for the condition
- A condition variable must always be associated with a **mutex**
- **WHY?????**

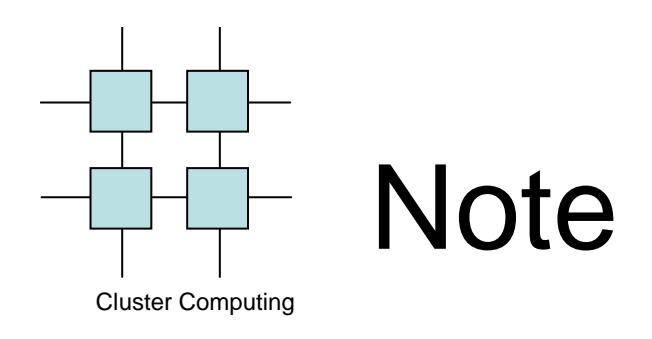

- What happens when a thread signals on a conditional variable and there is no thread currently waiting?
- A signal is not preserved
	- **Links of the Company**  If one thread signals on a condition variable and no thread is waiting at that moment, the signal "goes away"
	- **Links of the Company**  When a thread waits on the same condition variable it does not catch the previous signal, and has to wait for a new signal

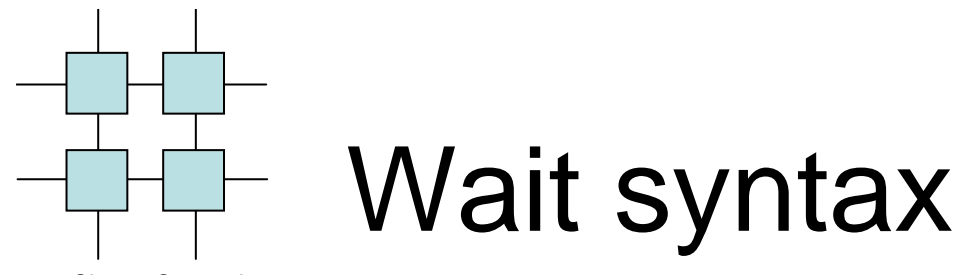

Cluster Computing

int pthread\_cond\_wait(pthread\_cond\_t \*cond, pthread\_mutex\_t \*mutex);

- Atomically unlocks the mutex and waits for the condition variable to be signaled.
- The thread execution is suspended and does not consume any CPU time until the condition variable is signaled.
- The mutex must be locked by the calling thread on entrance to pthread cond wait

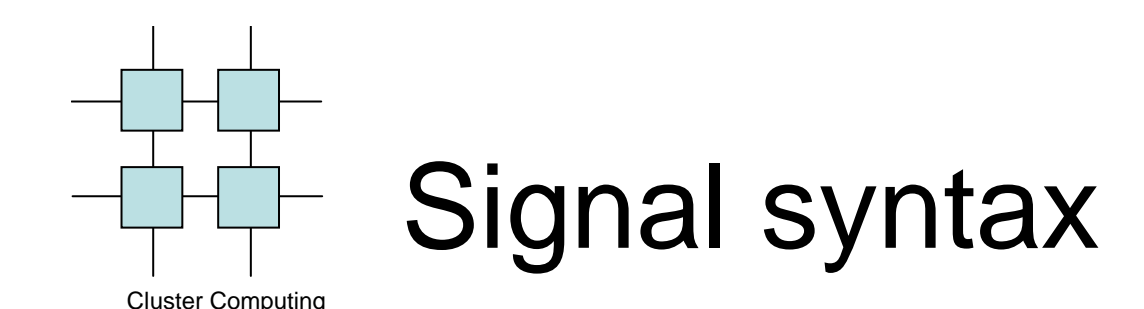

int pthread\_cond\_signal(pthread\_cond\_t \*cond);

- Restarts one of the threads that are waiting on the condition variable
- If no threads are waiting nothing happens.
- If several threads are waiting on exactly one is restarted, but it is not specified which.

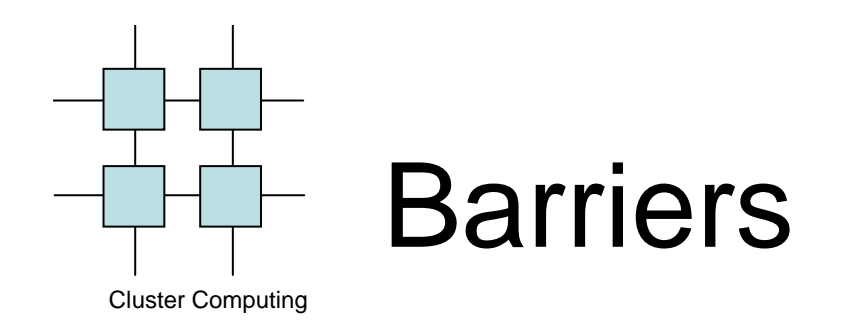

- Barriers are used to allow a set of threads to 'meet up'
- Only after all threads have called the barrier are they allowed to continue
- Pthreads no longer has a barrier call  $\odot$

# Cluster Computing

#### Monitors (C.A.R. Hoare)

- higher level construct than semaphores
- a package of grouped procedures, variables and data
- processes call procedures within a monitor but cannot access internal data
- can be built into programming languages
- synchronization enforced by the compiler
- only one process allowed within a monitor at one time
- wait and signal operations on condition variables

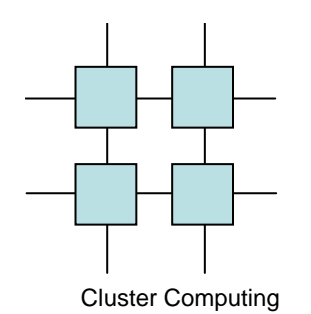

#### **Blocked processes go into a Holding Area**

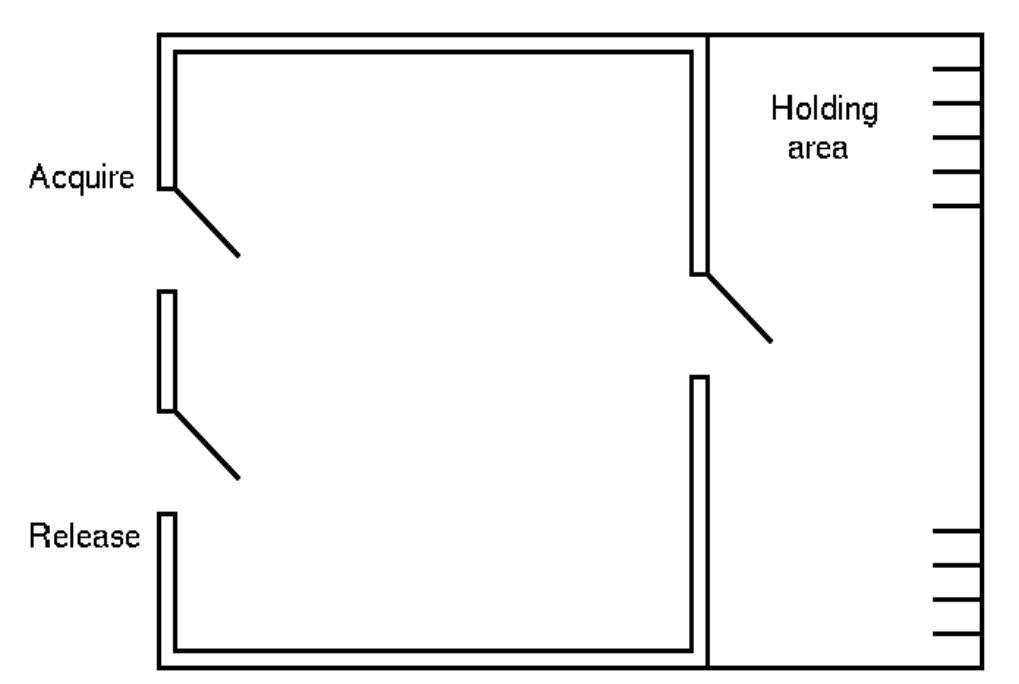

- $\bullet$  Possibilities for running signaled and signaling processes
	- – let newly signaled process run immediately, and make signaling process wait in holding area
	- – let signaling process continue in monitor, and run signaled process when it leaves

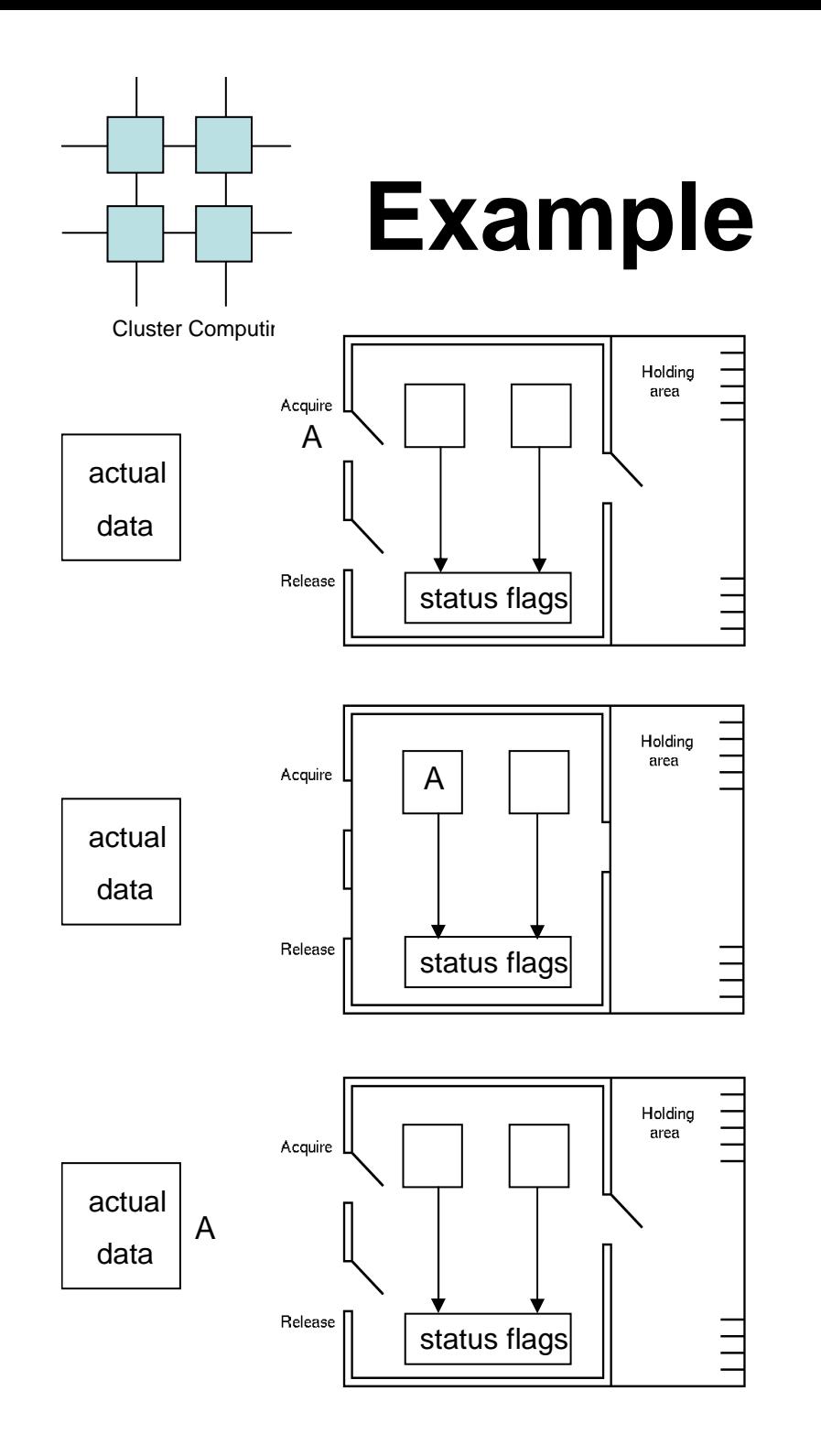

– process A entering monitor to request permission to access data

– receiving permission to access data

– leaving monitor to access data

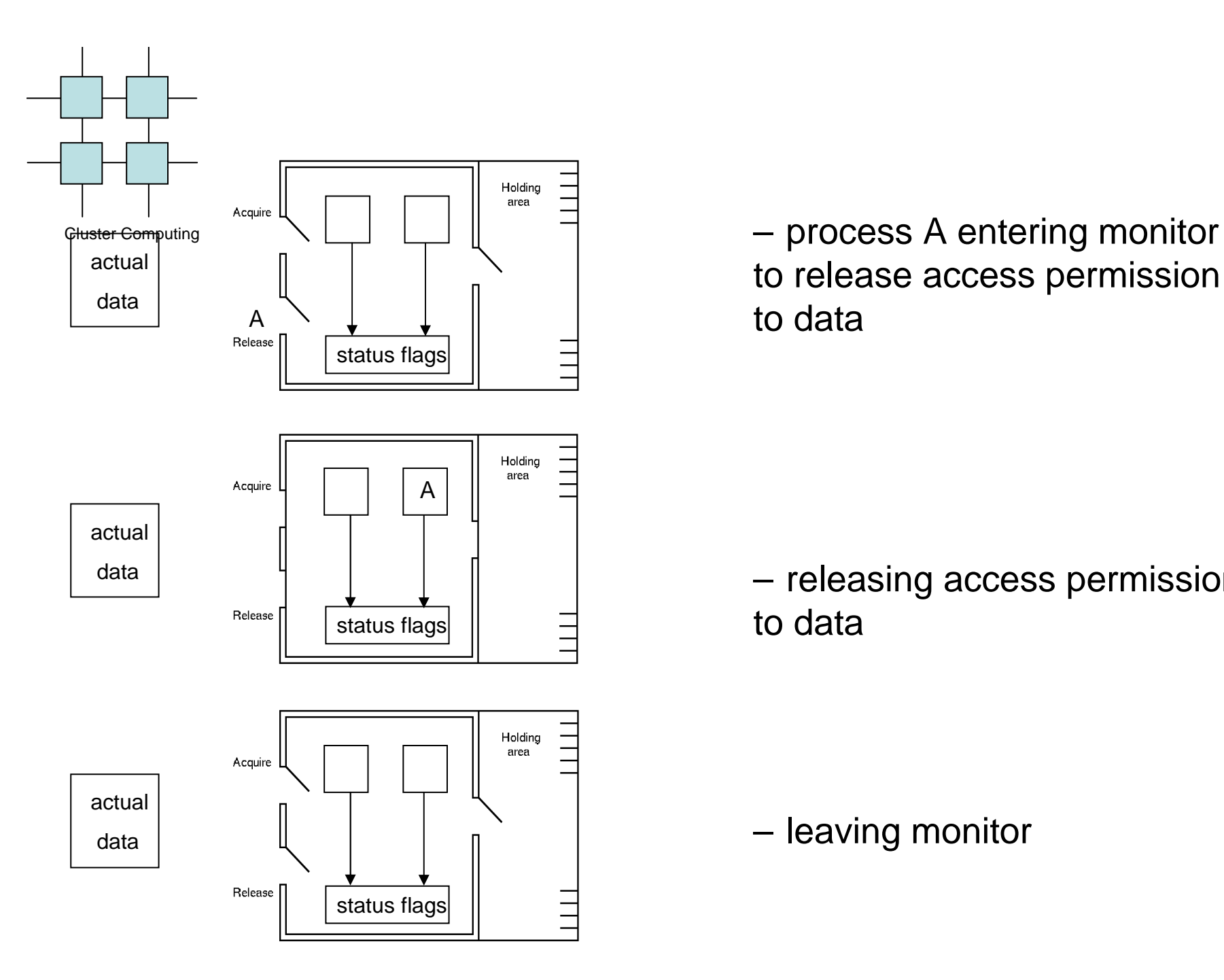

to release access permission to data

– releasing access permission to data

–leaving monitor

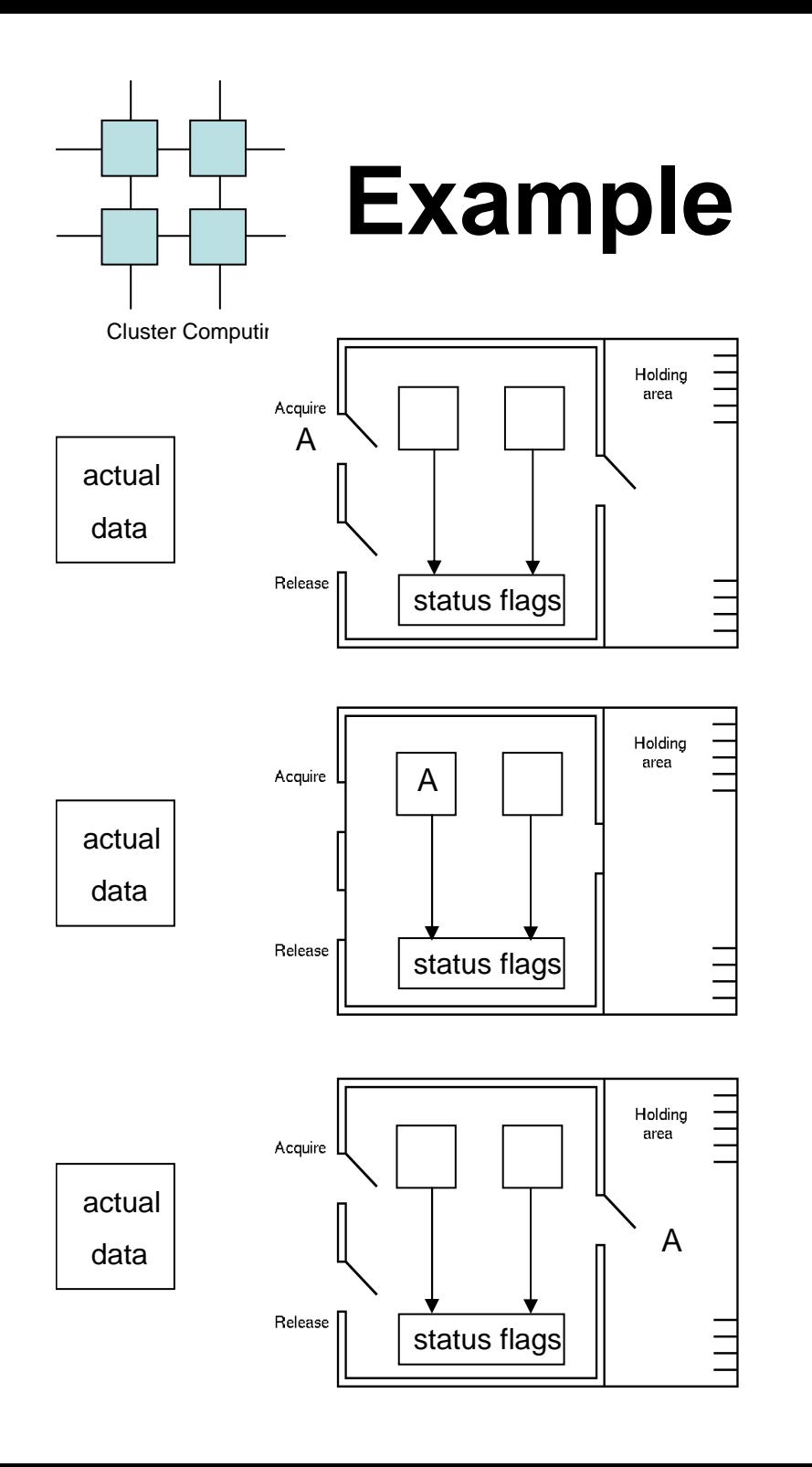

– process A entering monitor to get permission to access to data

–entering monitor and not receiving permission to access data

– having to wait in holding area

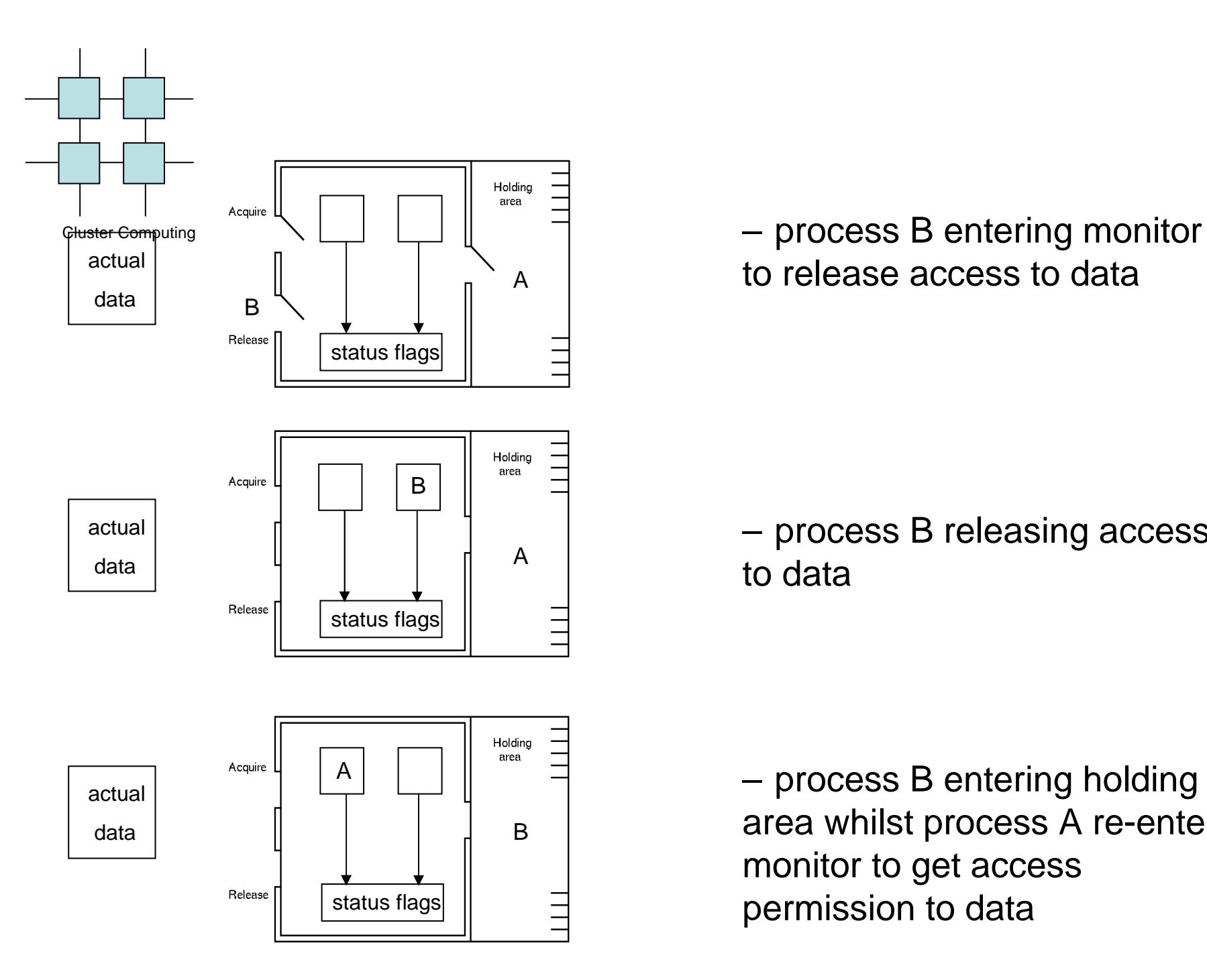

to release access to data

– process B releasing access to data

– process B entering holding area whilst process A re-enters monitor to get access permission to data

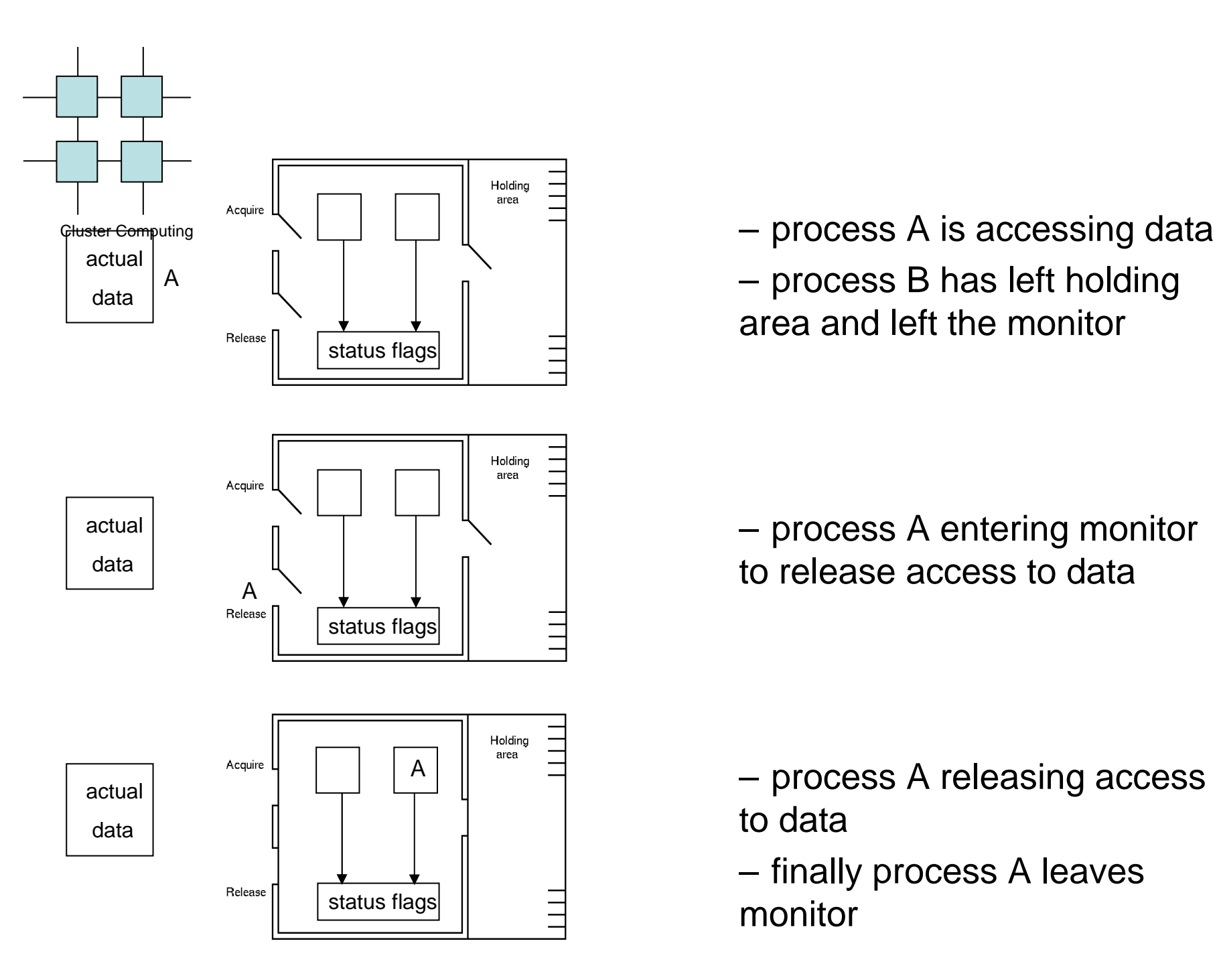

– process B has left holding area and left the monitor

– process A entering monitor to release access to data

– process A releasing access to data

– finally process A leaves monitor

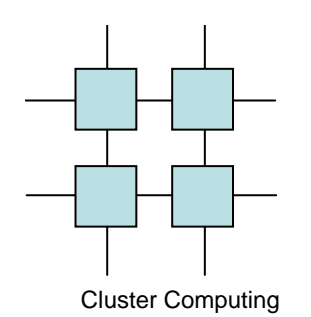

#### **"Monitors" in Java**

- $\bullet$ Every object of a class that has a synchronized method has a "monitor" associated with it
- • Any such method is guaranteed by the Java Virtual Machine execution model to execute mutually exclusively from any other synchronized methods for that object
- $\bullet$  Access to individual objects such as arrays can also be synchronized
	- also complete class definitions
- •Based around use of threads
- •• One condition variable per monitor
	- wait() releases a lock I.e.enters holding area
	- notify() signals a process to be allowed to continue
	- notifyAll() allows all waiting processes to continue

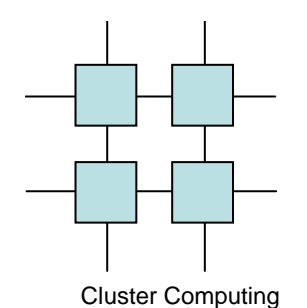

#### Example: producer/consumer

class ProCon {private int contents; private boolean available = false; public synchronized int get() {while (available==false) { try { wait(); } catch (InterruptedException e) { }} available = false;notify();return contents;}public synchronized int put(int value) {while (available==true) { try  $\{$  wait();  $\}$  catch (InterruptedException e) { }contents = value; $available = true;$ notify();}

}
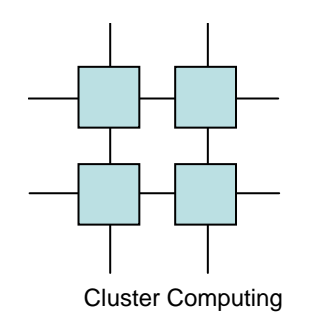

#### **Java monitor implementation of User-level semaphores**

```
class Semaphore {private int value;
     Semaphore (int initial) { value = initial; } \frac{1}{2} // constructor
     synchronized public void P() {while (value==0) {
                try { wait(); }

catch (InterruptedException e) { }}value = value-1;
      }synchronized public void V() {value = value + 1;
           notify();}}
```
 $\bullet~$  since the thread calling *notify()* may continue, or another thread execute, and invalidate the condition, it is safer to retest the condition in a *while* loop

```
Cluster Computingclass BoundedSemaphore {
private int value, bound;
                    Semaphore (int initial, int bound) { // constructorvalue = initial;
this.bound = bound;
                     }synchronized public void P() {while (value==0) {
                              try \{ wait(); \}
catch (InterruptedException e) { }}
value = value-1;notifyAll();}synchronized public void V() {while (value==bound) \ddot{\text{ } }try \{ wait(); \}
catch (InterruptedException e) { }}
value = value+1;notifyAll();}}
```
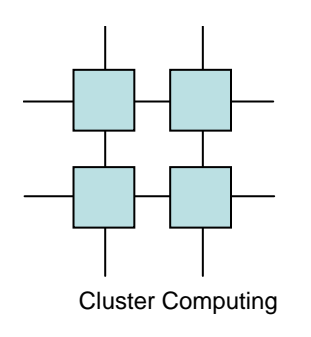

## Java Monitors -CONCERNS

- Threads yield non-determinacy (and, therefore, scheduling sensitivity) straight away ...
- No help provided to guard against race hazards ...
- Overheads too high (> 30 times **???**)
- •Learning curve is long …
- Scalability (both in logic and performance) **???**
- Theoretical foundations **???**
	- –(deadlock / livelock / starvation analysis **???**)
	- –(rules / tools **???**)

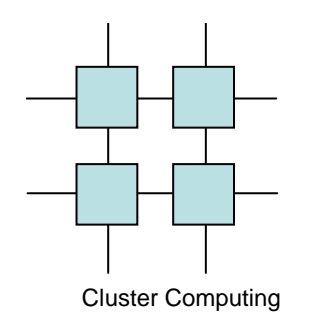

- Peter Welch, University of Kent
- Five Philosophers (consumers)
	- and the state of the state Think
	- and the state of the state Go to Canteen to get Chicken for dinner
	- –Repeat
- Chef (producer)
	- and the state of the state produces four chickens at a time and delivers to canteen

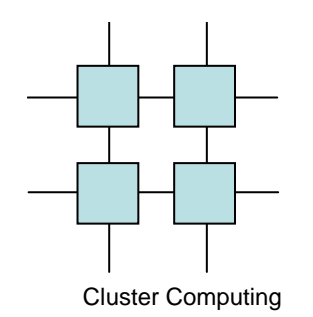

- Philosopher 0 is greedy -- never thinks
- • Other philosophers think 3 time units before going to eat
- Chef takes 2 time units to cook four chickens
- Chef takes 3 time units to deliver chickens
	- –occupies canteen while delivering
- Simplified code follows -- leaves out exception handling try-catch

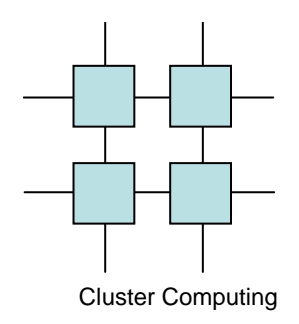

```
class Canteen {
 private int n_chickens = 0;
  public synchronized int get(int id) {
    while (n_chickens == 0) {
     wait(); // Wot, No Chickens!
    }
n_chickens--;// Those look good...one please
    return 1;
  }public synchronized void put(int value) {
    Thread.sleep(3000); // delivering chickens..
    n_chickens += value;
    notifyAll (); // Chickens ready!
} }
```
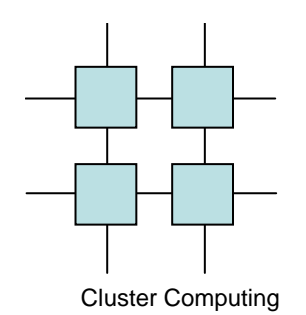

```
class Chef extends Thread { 
  private Canteen canteen;
```

```
public Chef (Canteen canteen) {
  this.canteen = canteen;
  start ();}
```

```
public void run () {
   int n_chickens;
   while (true) {
     sleep (2000);// Cooking...
     n_chickens = 4;
     canteen.put (n_chickens);
    }}}
```

```
Cluster Computingclass Phil extends Thread {
        private int id;
        private Canteen canteen;
        public Phil(int id, Canteen canteen) {
           this.id = id;
           this.canteen = canteen;
           start ();}
public void run() {
           int chicken;
           while (true) {
             if (id > 0) {
                                          sleep(3000); // Thinking...}
chicken = canteen.get(id);// Gotta eat...
           } // mmm...That's good
       } }
```
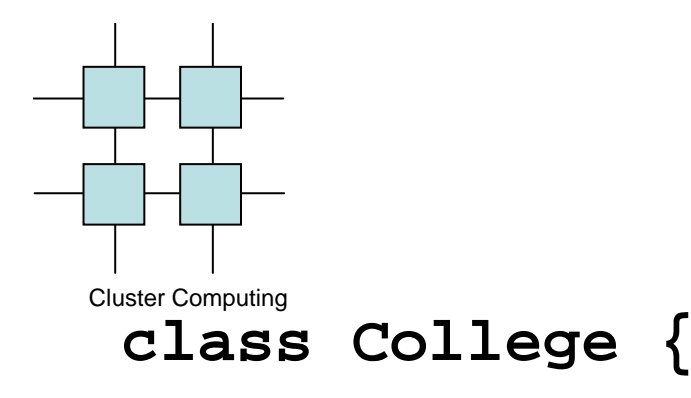

**}**

**}**

```
public static void main (String argv[]) {
```

```
int n_philosophers = 5;
Canteen canteen = new Canteen ();
Chef chef = new Chef (canteen);
Phil[] phil = new Phil[n_philosophers];
```

```
for (int i = 0; i < n philosophers; i++) {
 phil[i] = new Phil (i, canteen);}
```
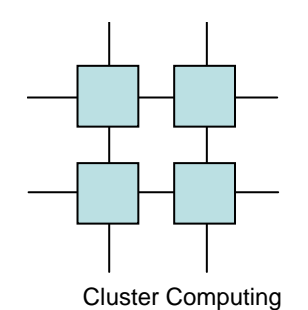

**CanteenP0P1P2P3P4Library Waiting OutsideWait InsideChefCookingPickup Delivery**

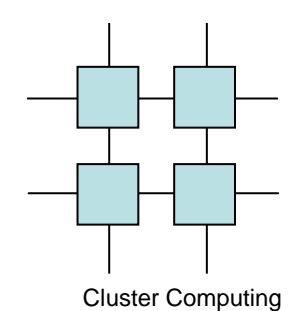

**CanteenLibrary Waiting OutsideWait InsideCookingPickup DeliveryP1P2P3P4ChefP0**

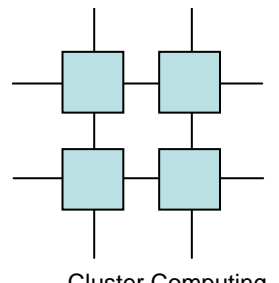

Cluster Computing

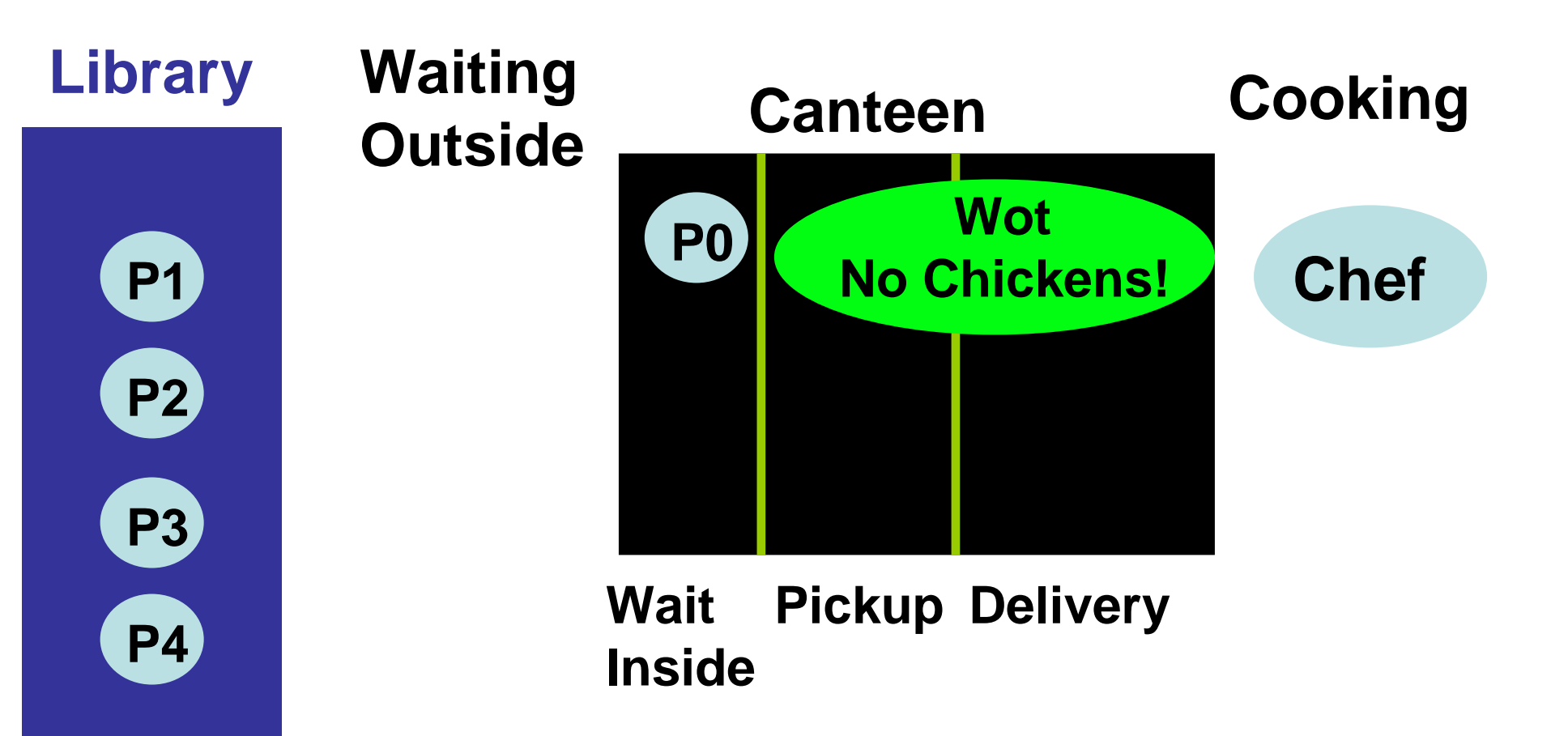

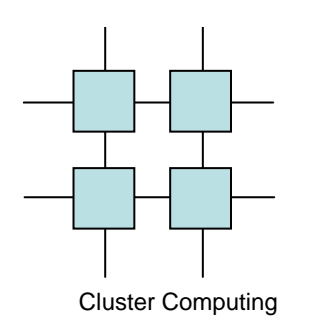

# Compiler generated multithreaded applications

- Programming with threads is not trivial
- Parallel execution opens many new options for bugs
- Debugging is much harder
- Conclusion:
	- and the state of the state Make the compiler take over the job of handling the threading

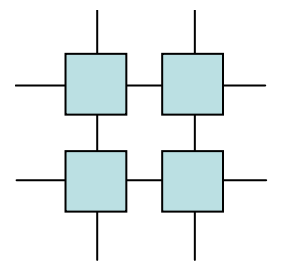

### Higher level tools

Cluster Computing

- High Performance Fortran (Java)
- Open MP

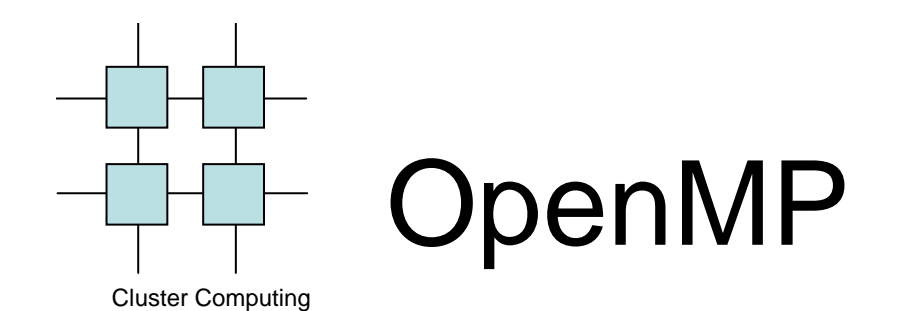

#### • Industrial standard parallelizing pragmas

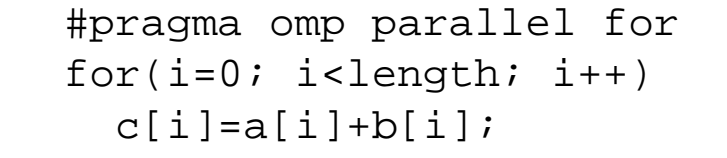

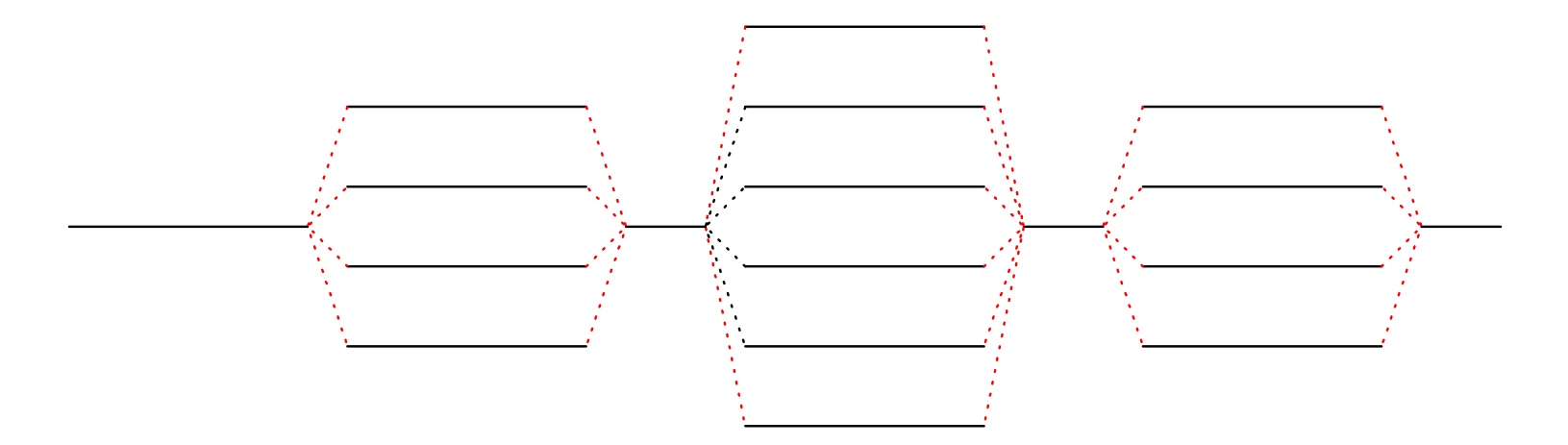

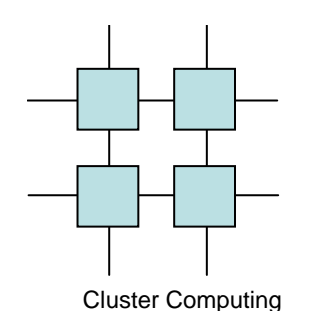

# High Performance Fortran

- HPF provides parallel pragms similar to those found in OpenMP
- In addition the compiler tries to detect potential parallelism in FORALL loops etc.
- Scalar data-types allow the compiler to use very high performance parallel libraries

**Links of the Common**  $A=B \times C$ 

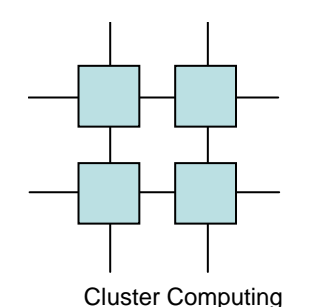

# High Performance Fortran

• HPF also provides the programmer with methods to give hints to the compiler on data layout

```
!HPF$ ALIGN A(*,BLOCK) c Divide A Vertically
!HPF$ ALIGN A(BLOCK,*) c Divide A Horizontally
!HPF$ ALIGN A(BLOCK,BLOCK) c Divide A into tiles!HPF$ ALIGN A(*,CYCLIC) c Divide A by rows
```
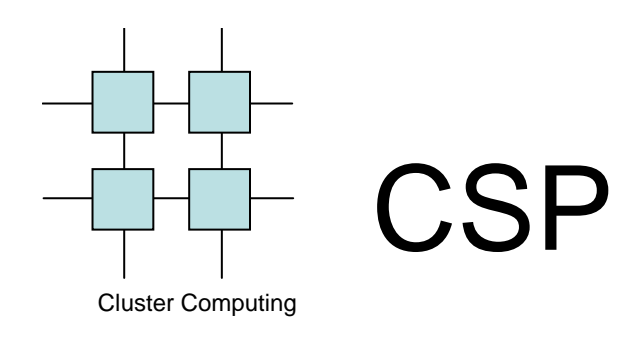

- Communicating Sequential Processes
- Extreme multitasking
- Each process/thread has a number of ports that are either input or output, when data arrives at an input-port it is processed and sent to an output-port
- Easily programmed using Occam